Doc No. :PT-HMOC-OPS-FOP-6001-OPS-OAH Fop Issue : 3.0<br>
Issue Date: 3.0<br>
13/04/10 Issue Date:

<span id="page-0-0"></span> Modify RCS Survival Configuration File: H\_CRP\_AOC\_5SCF.xls Author: dsalt-hp

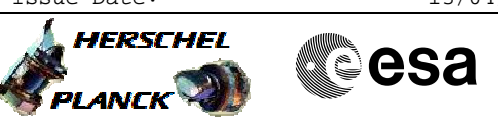

# **Procedure Summary**

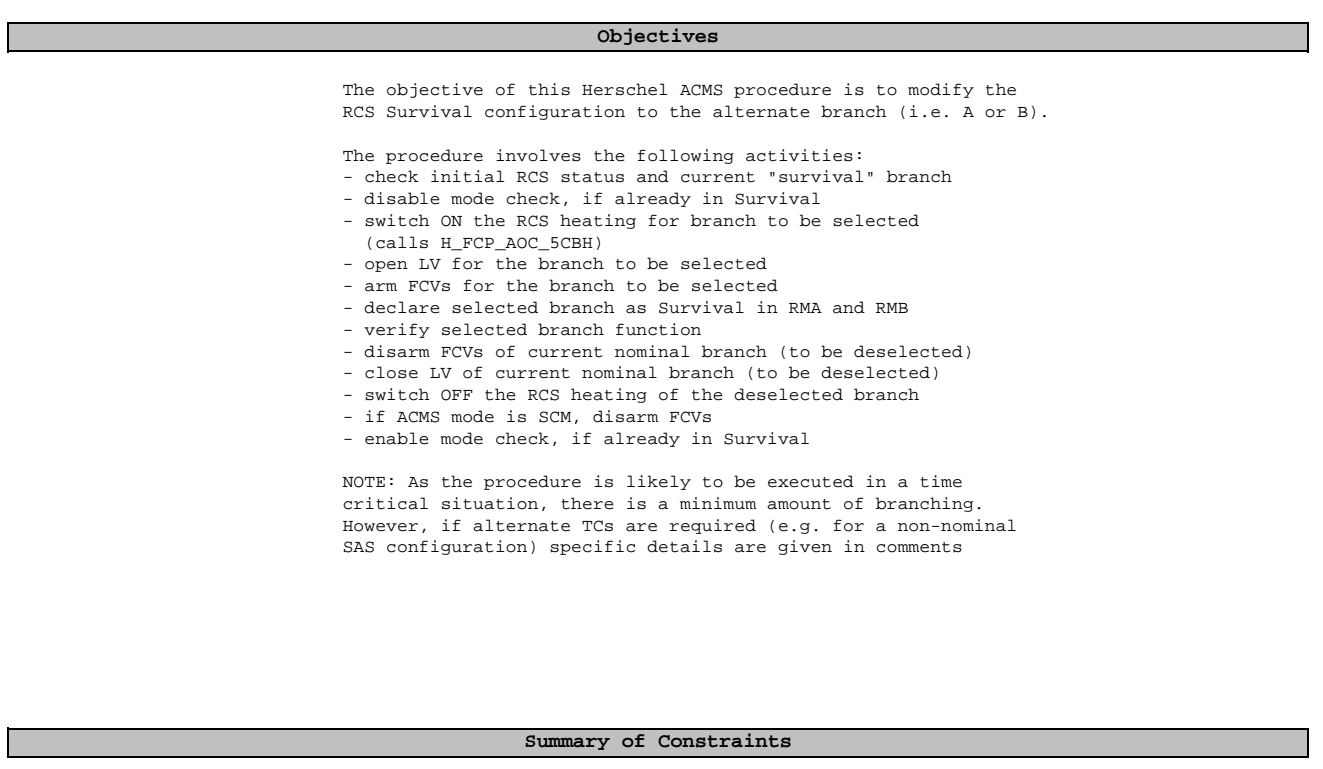

- 1. S/C in any ACMS mode (i.e. SM/SAM/OCM/SCM)
- 2. All associated thruster LCLs must be switched ON
- Catbed Heater (CBH) LCLs 17 & 18
- Flow Control Valve (FCV) LCLs 45 & 46
	- Latch Valve (LV) LCLs 47 & 48

#### **Spacecraft Configuration**

**Start of Procedure**

ACMS in any mode (SM/SAM/OCM/SCM)

**End of Procedure**

ACMS in same mode but Survival RCS branch now reconfigured

### **Reference File(s)**

**Input Command Sequences**

**Output Command Sequences**

HRA5SCFX HRA5SCFB HRA5SCFA HRA5SCFY

**Referenced Displays**

**ANDs GRDs SLDs**

Status : Version 1 - Unchanged Last Checkin: 21/07/09

Doc No. : PT-HMOC-OPS-FOP-6001-OPS-OAH<br>Fop Issue : 3.0 Fop Issue : 3.0<br>
Issue Date: 3.0<br>
13/04/10 Issue Date:

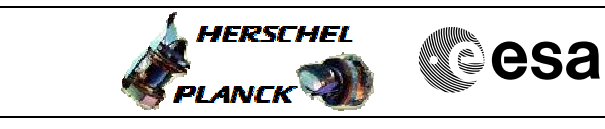

 Modify RCS Survival Configuration File: H\_CRP\_AOC\_5SCF.xls Author: dsalt-hp

> ZAA01999 ZAA02999 WALC1584 WALC2584 ZAA04999 ZAAM0999 ZAA07999

### **Configuration Control Information**

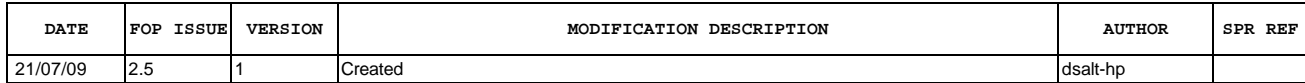

 Modify RCS Survival Configuration File: H\_CRP\_AOC\_5SCF.xls Author: dsalt-hp

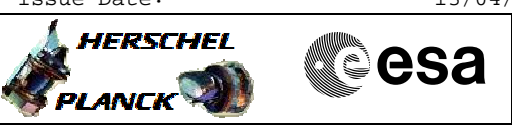

# **Procedure Flowchart Overview**

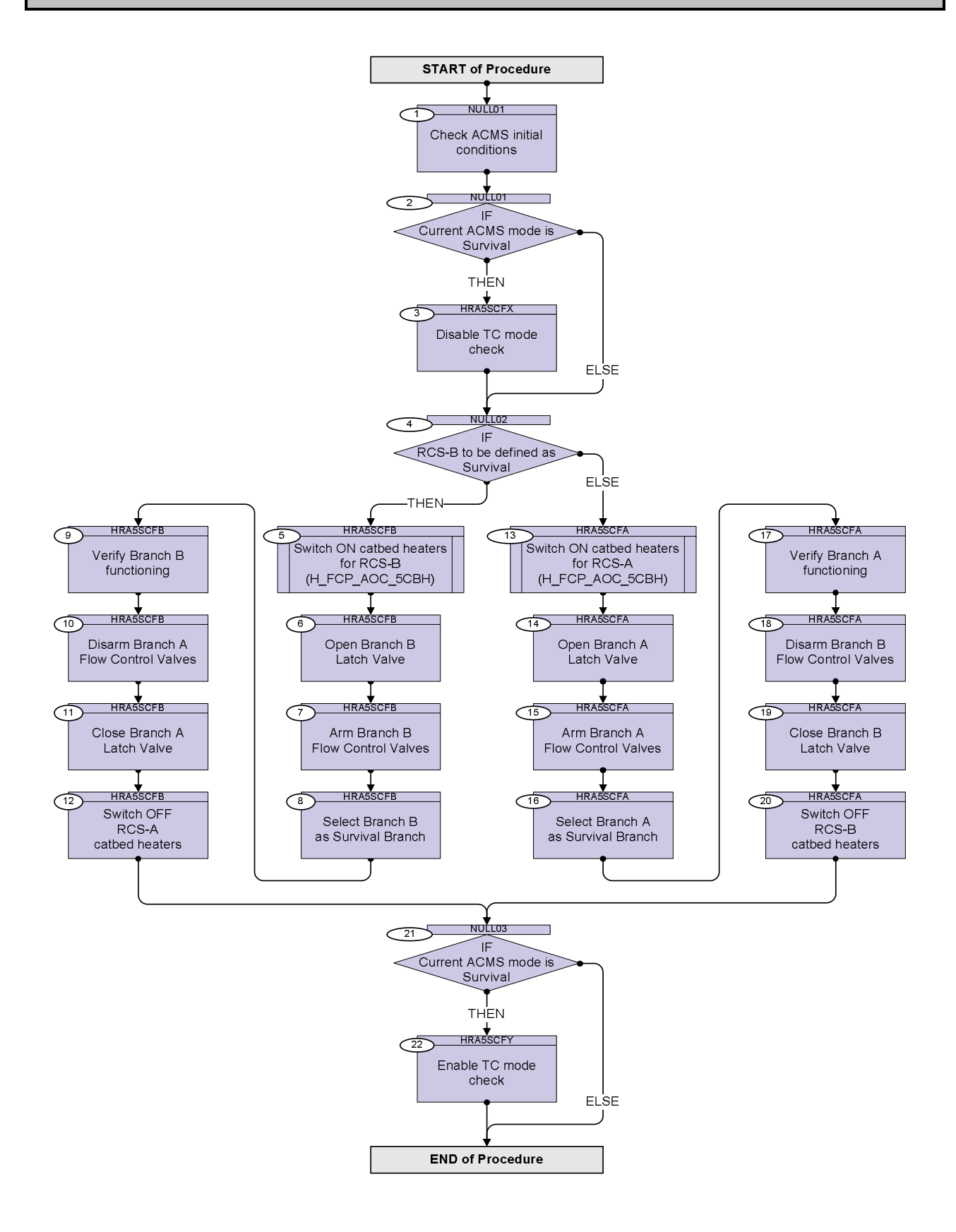

Doc No. :PT-HMOC-OPS-FOP-6001-OPS-OAH Fop Issue : 3.0 Fop Issue:  $3.0$ <br>
Issue Date:  $13/04/10$ 

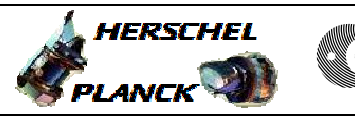

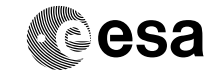

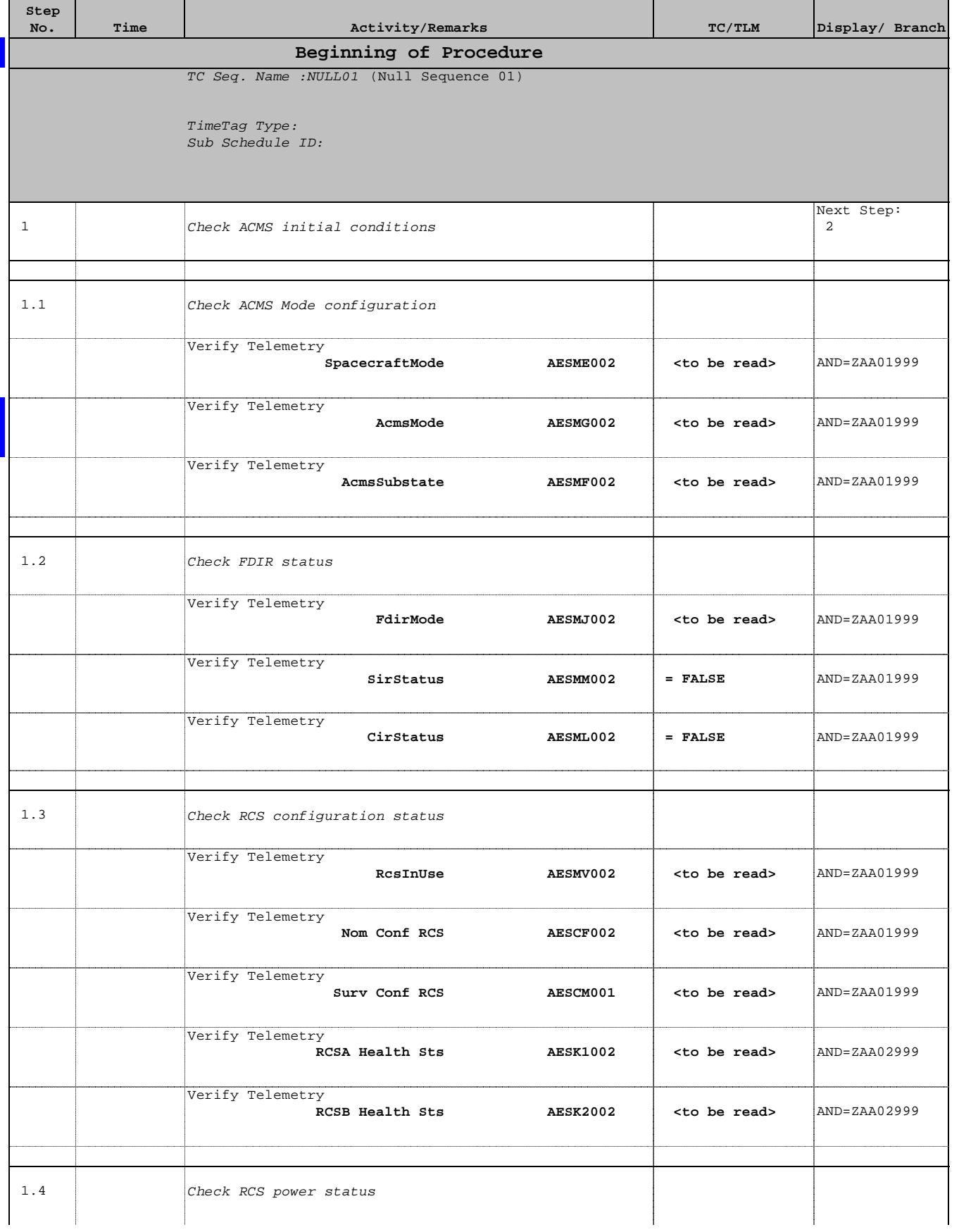

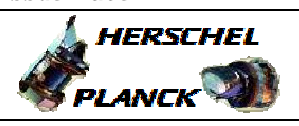

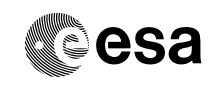

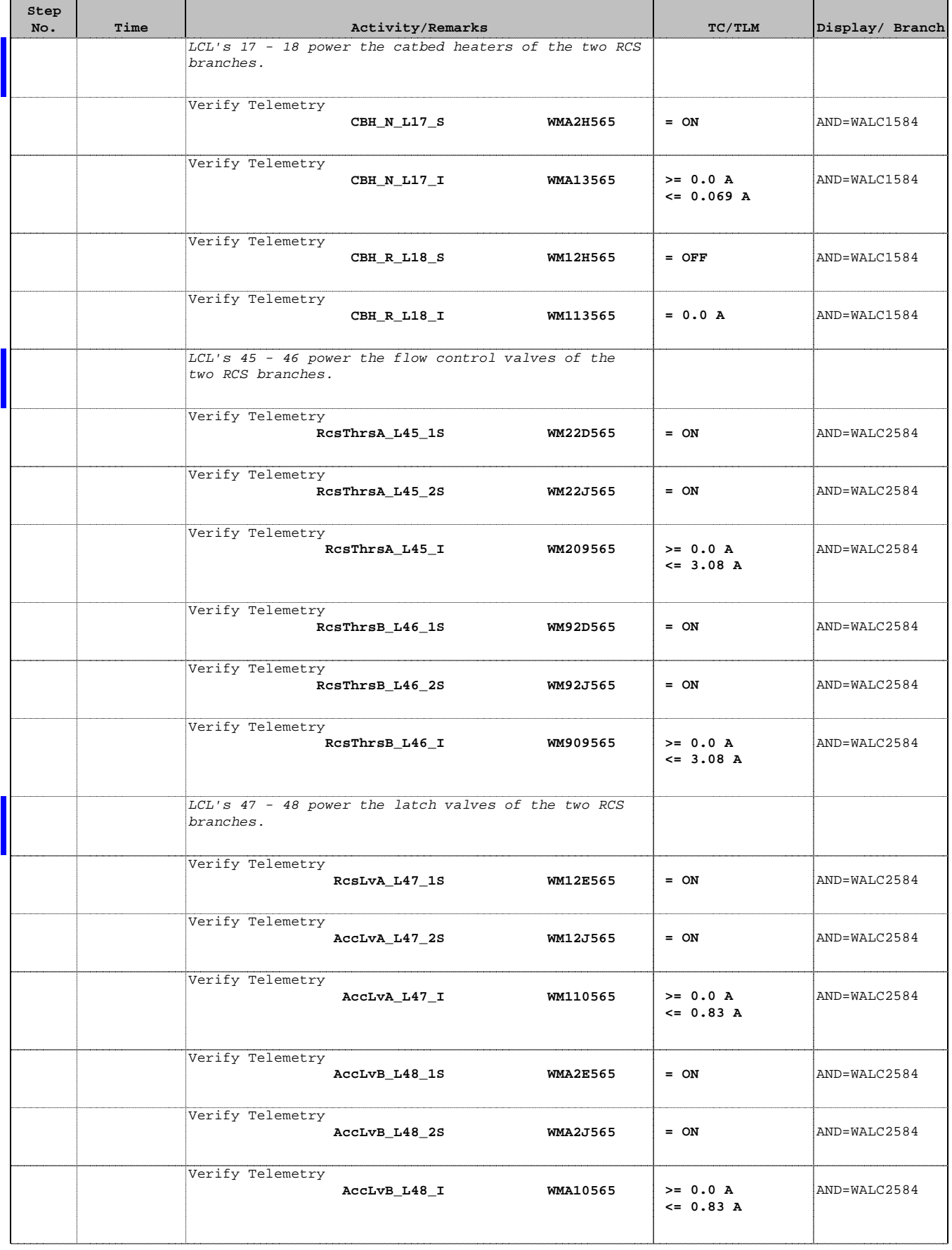

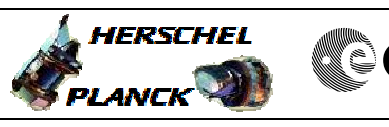

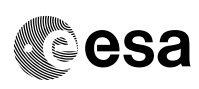

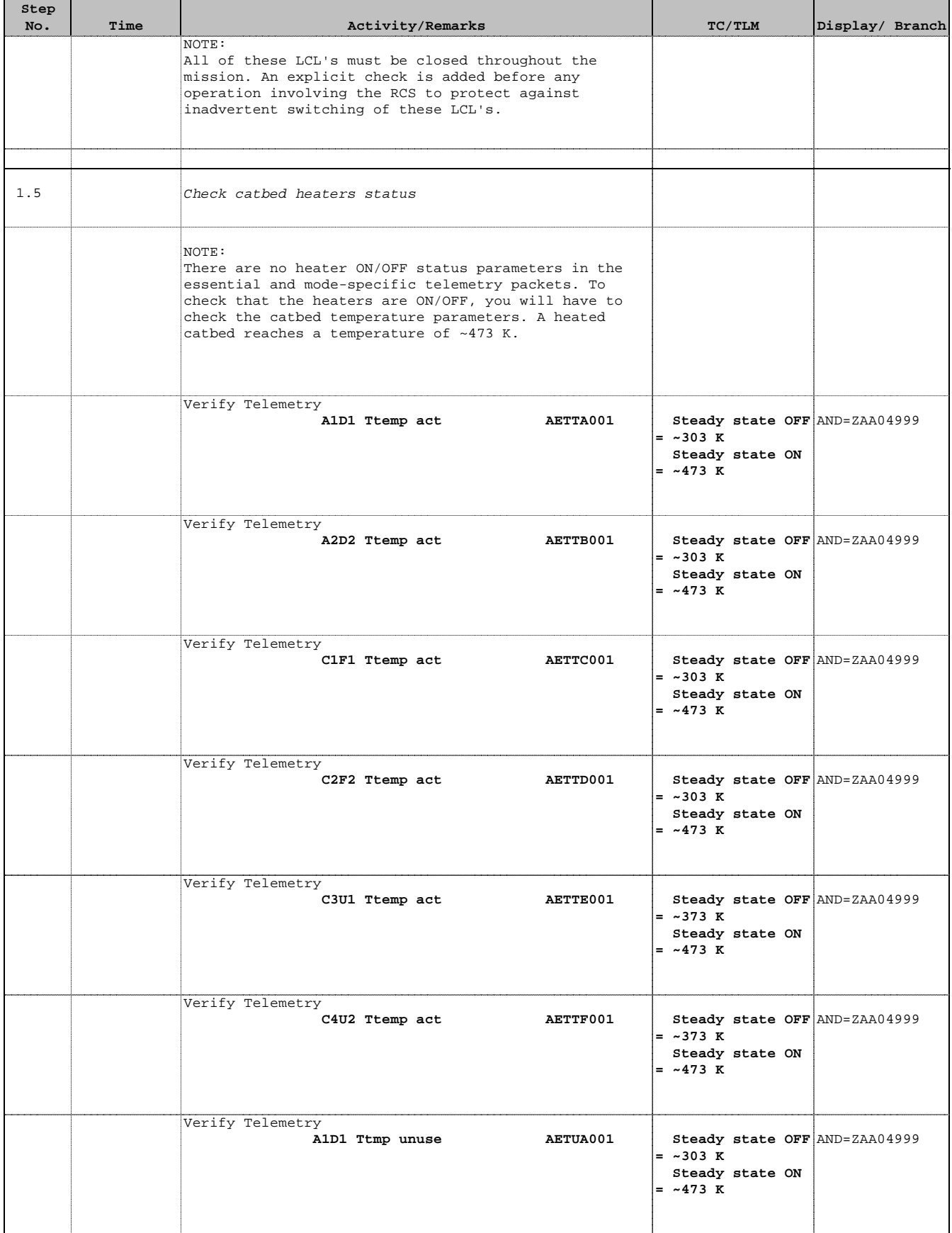

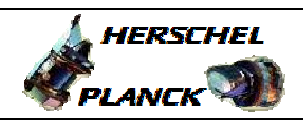

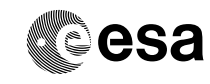

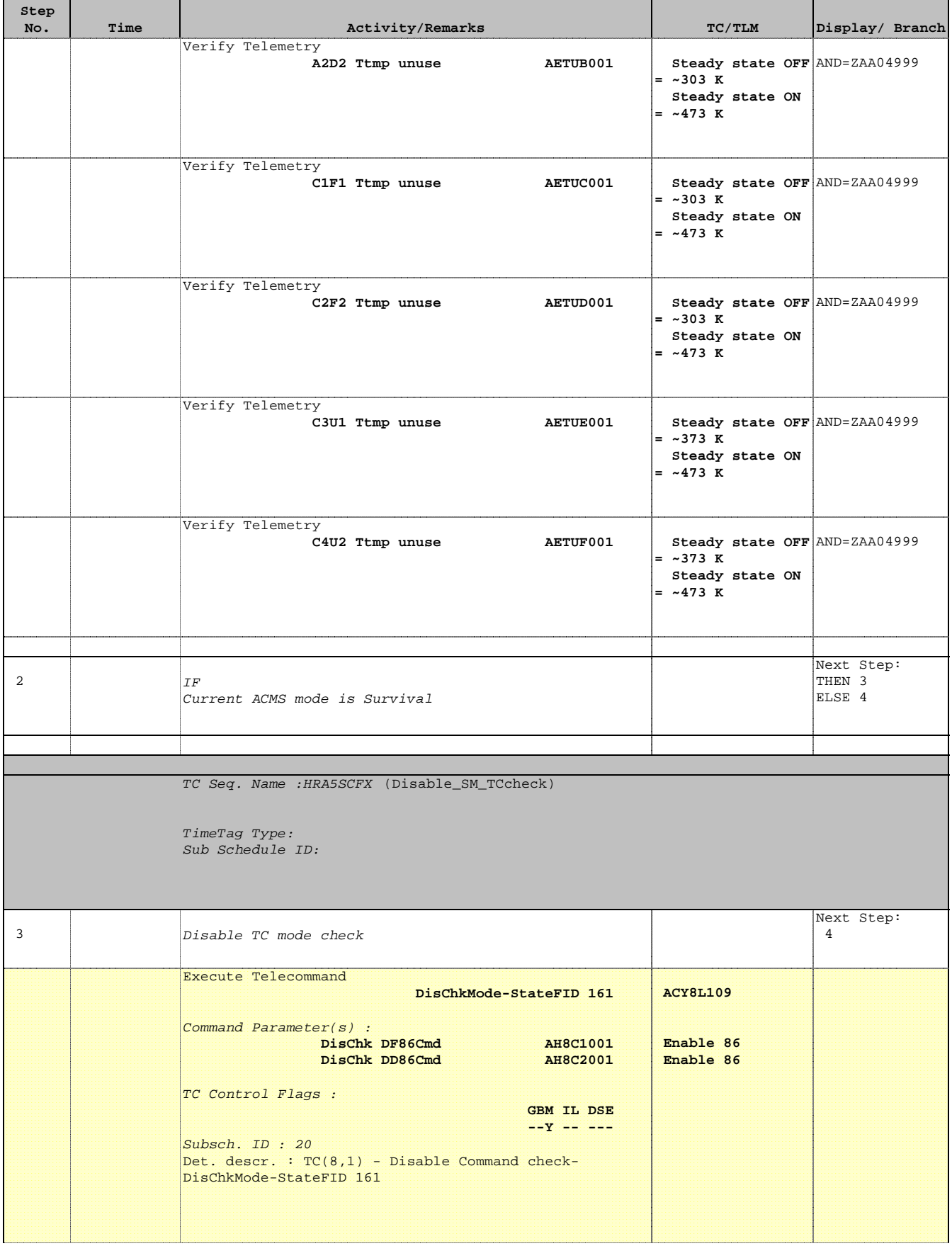

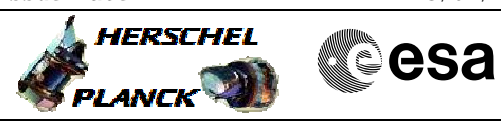

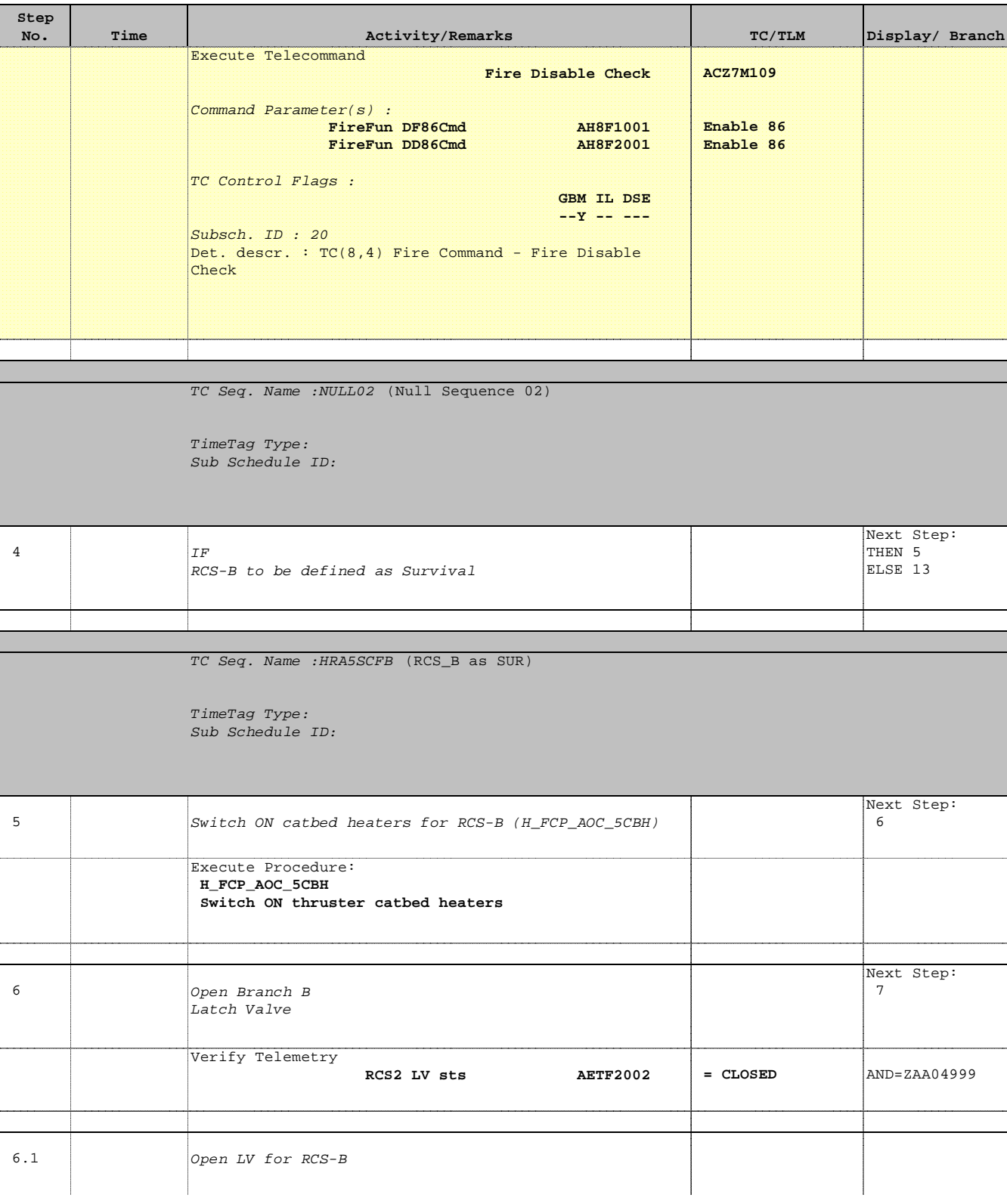

**Step** 

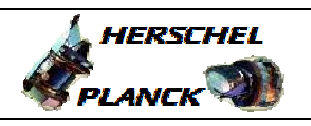

┰

**CSA** 

T

m.

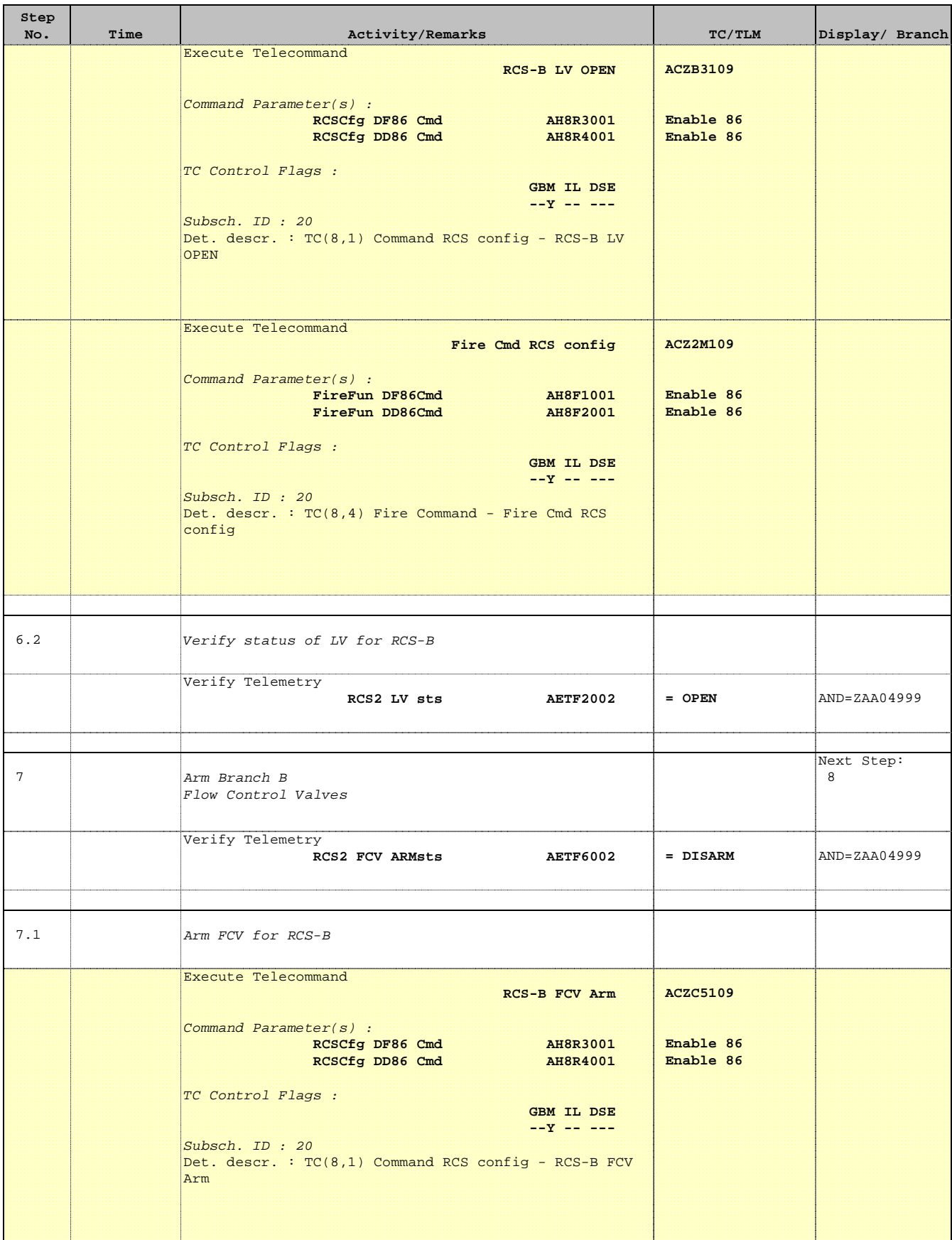

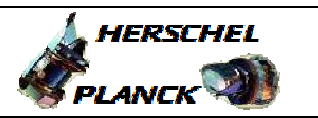

**CSA** 

٦

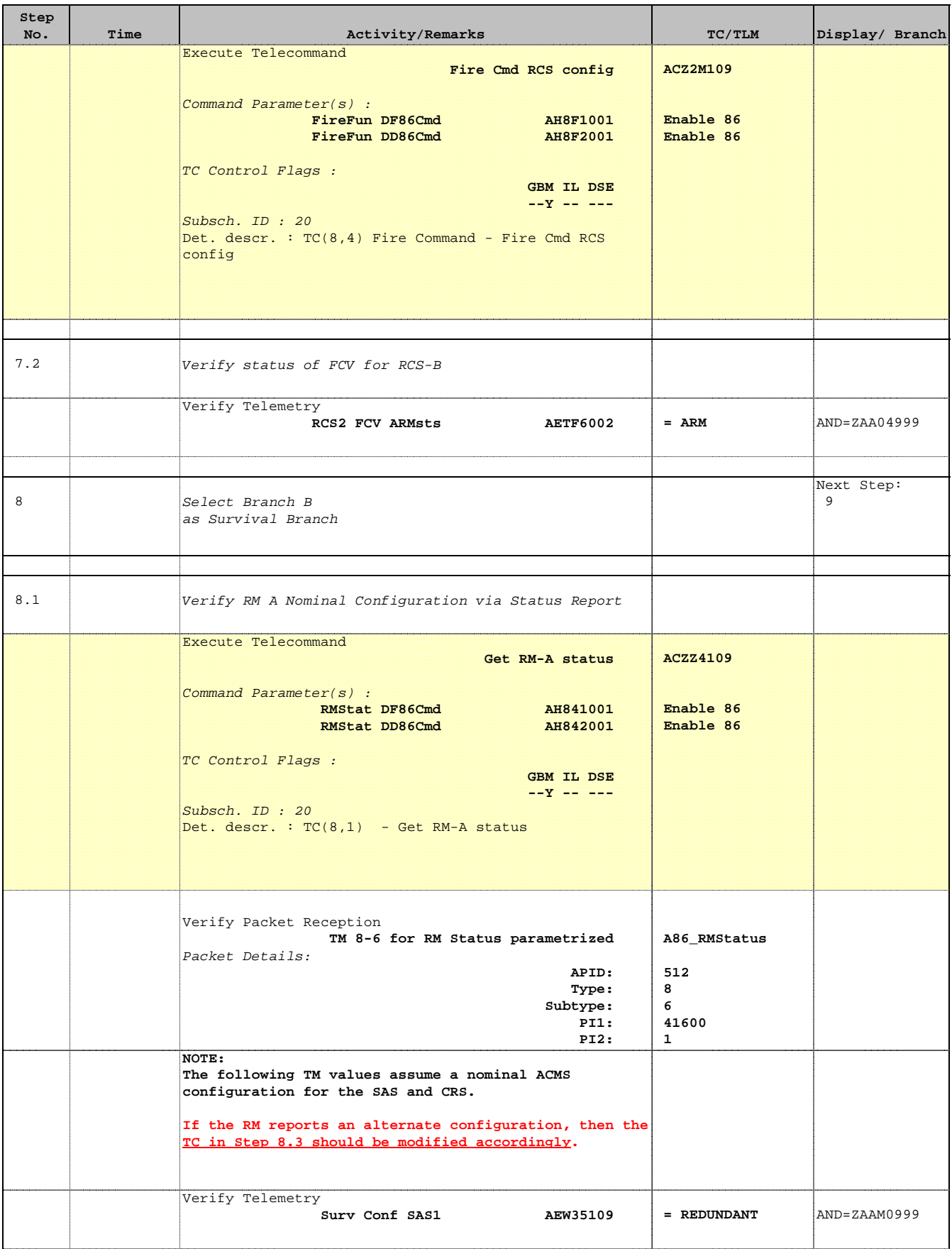

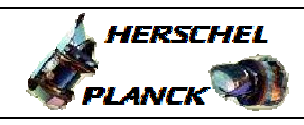

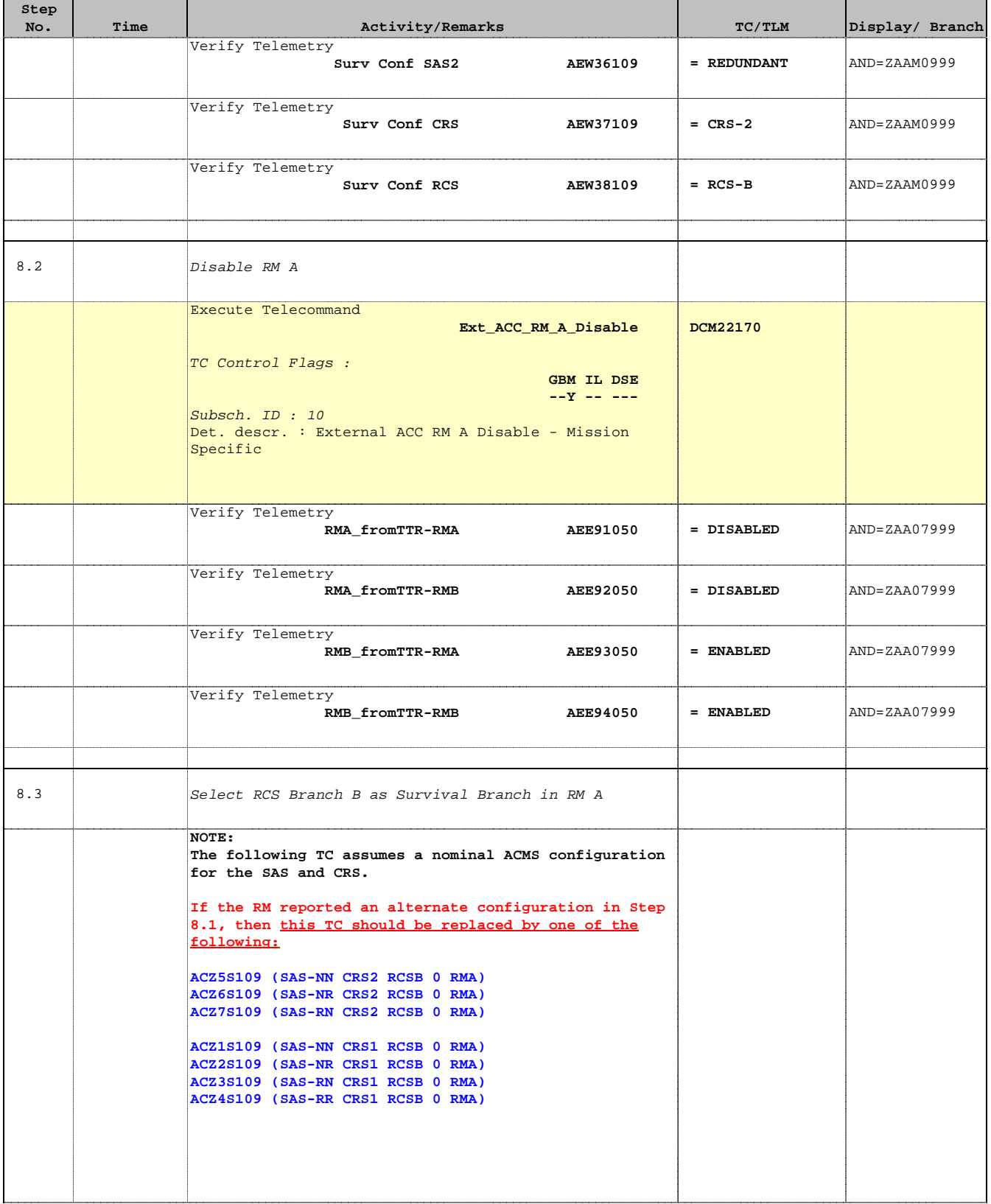

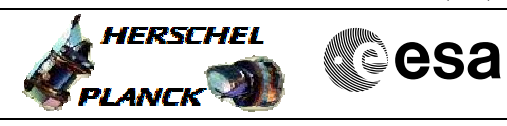

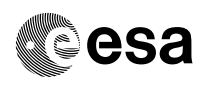

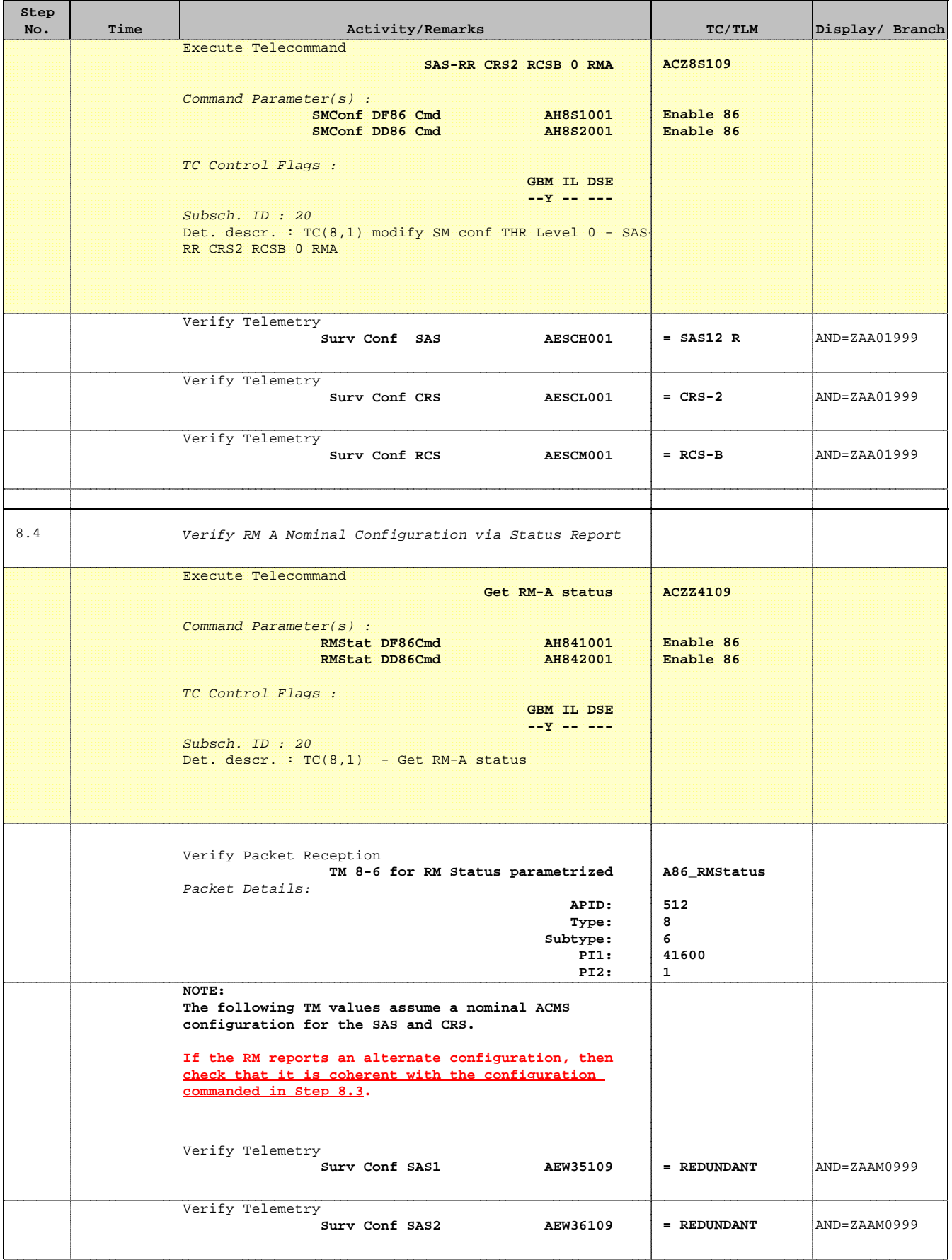

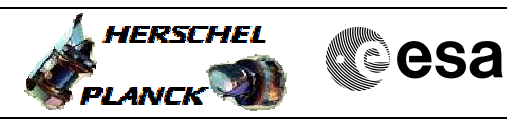

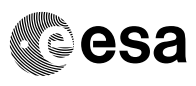

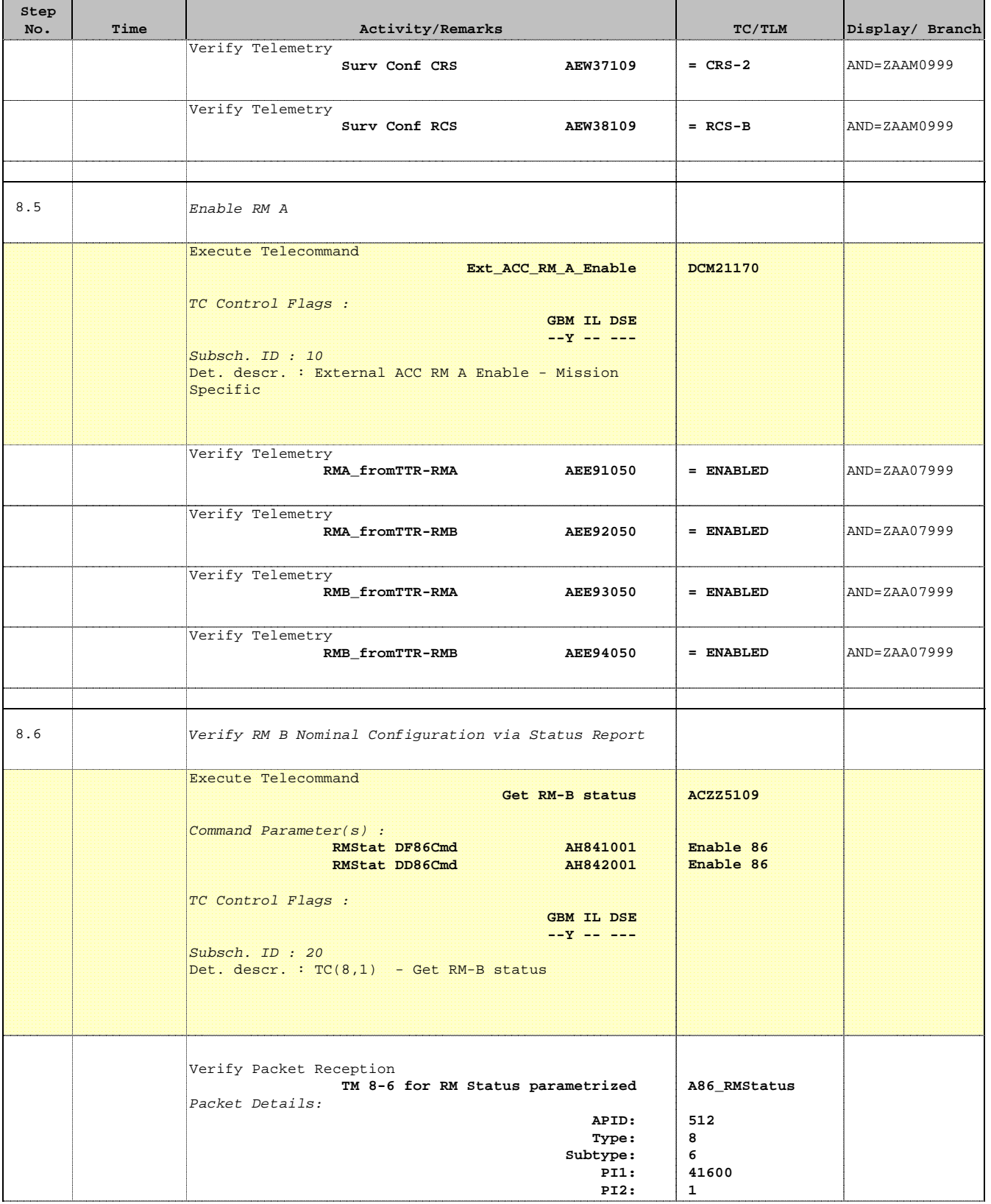

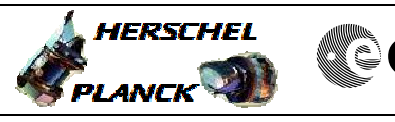

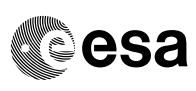

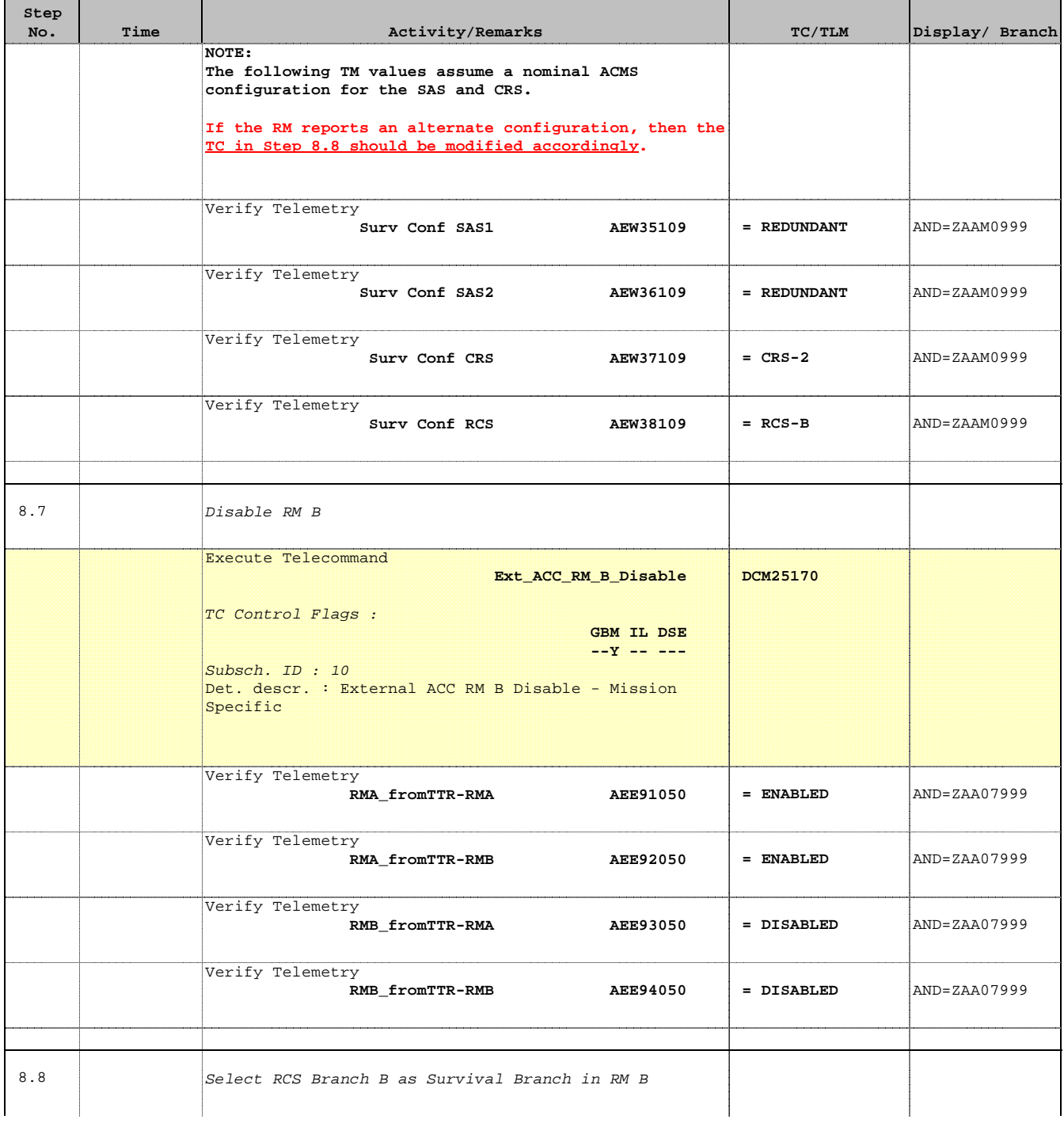

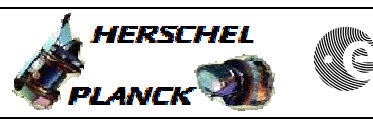

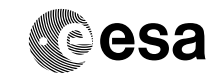

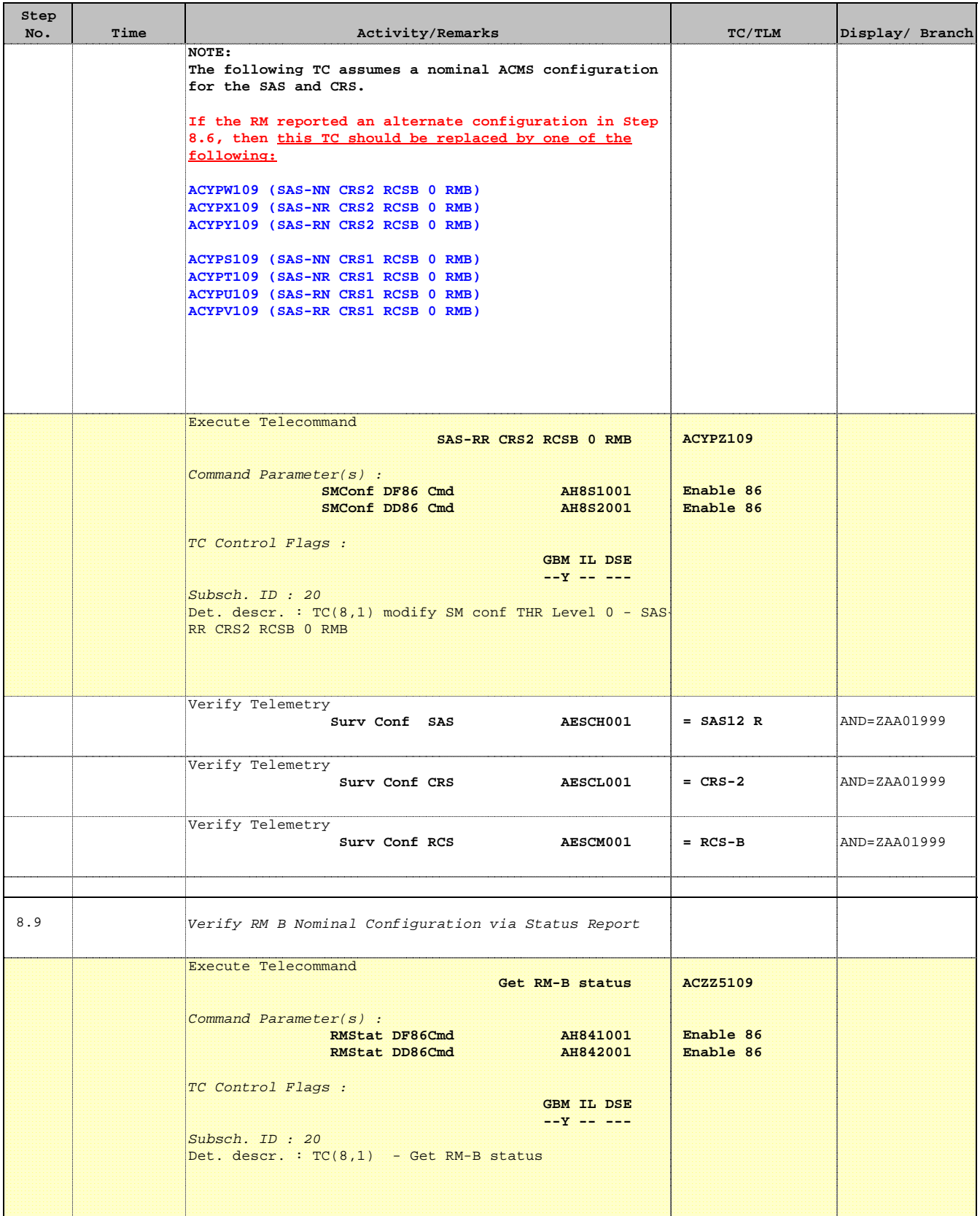

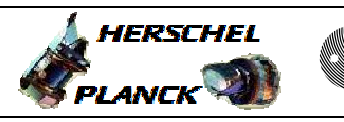

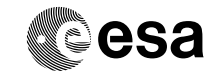

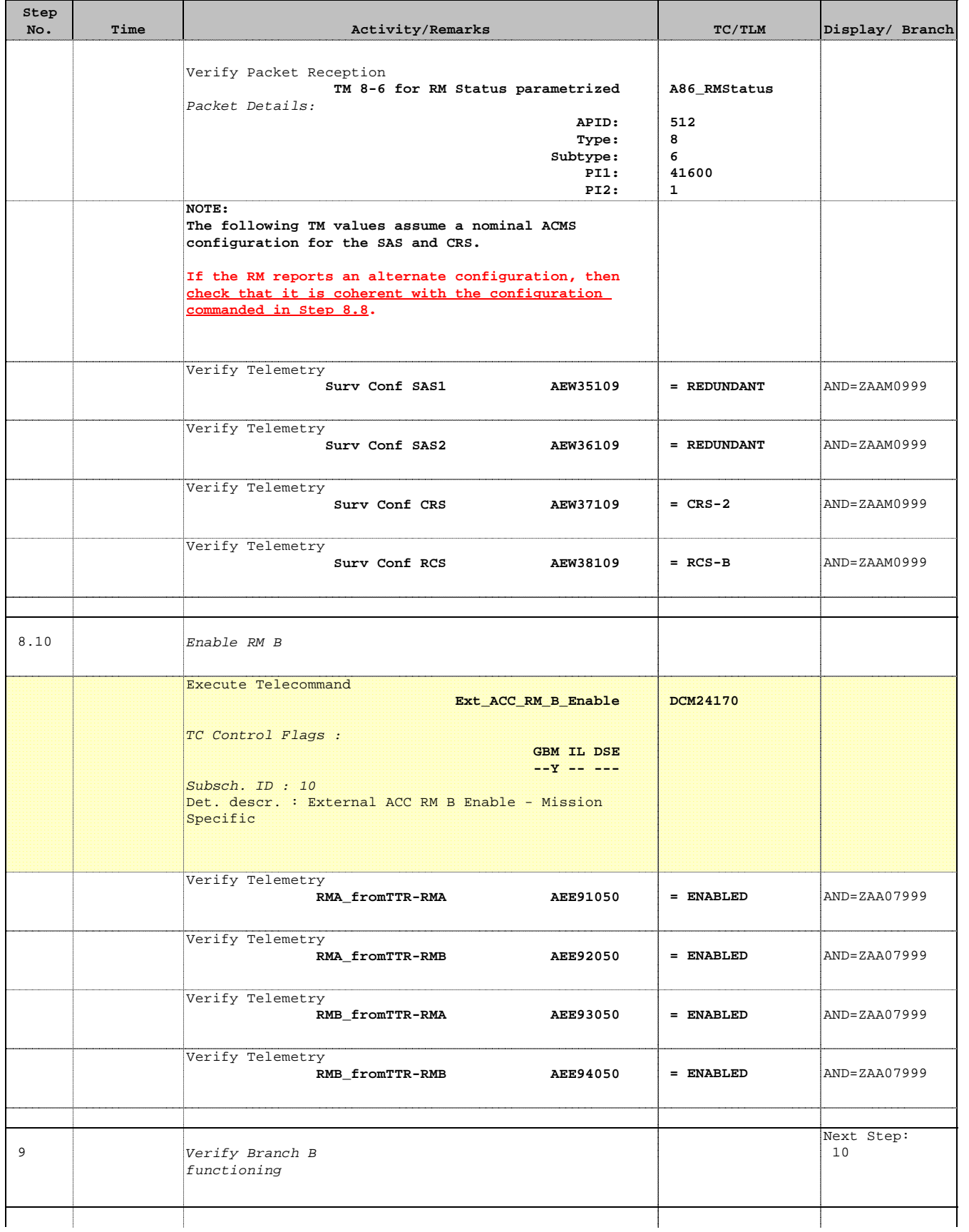

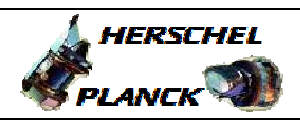

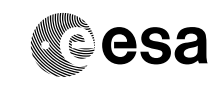

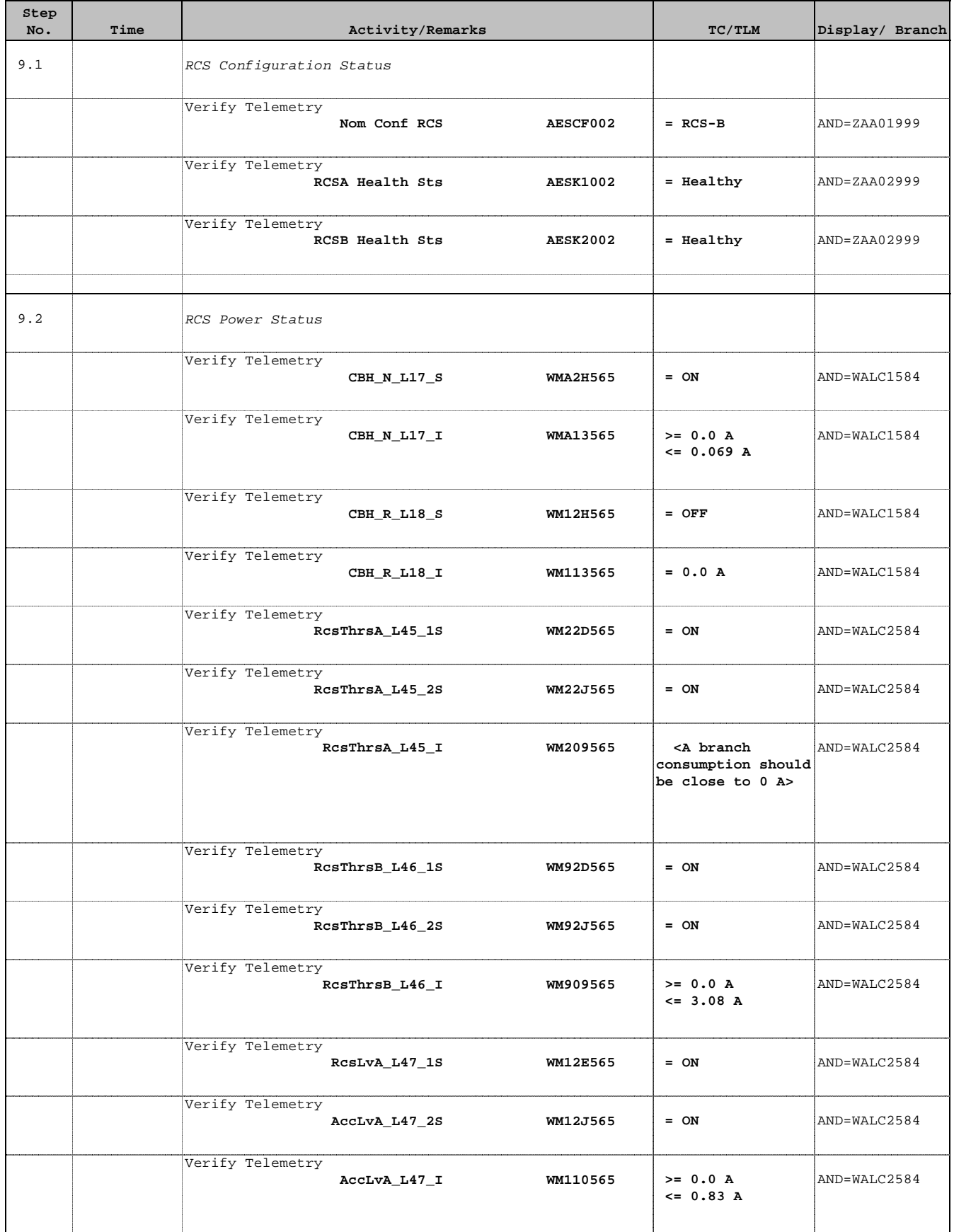

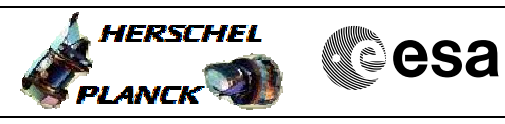

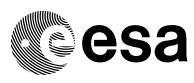

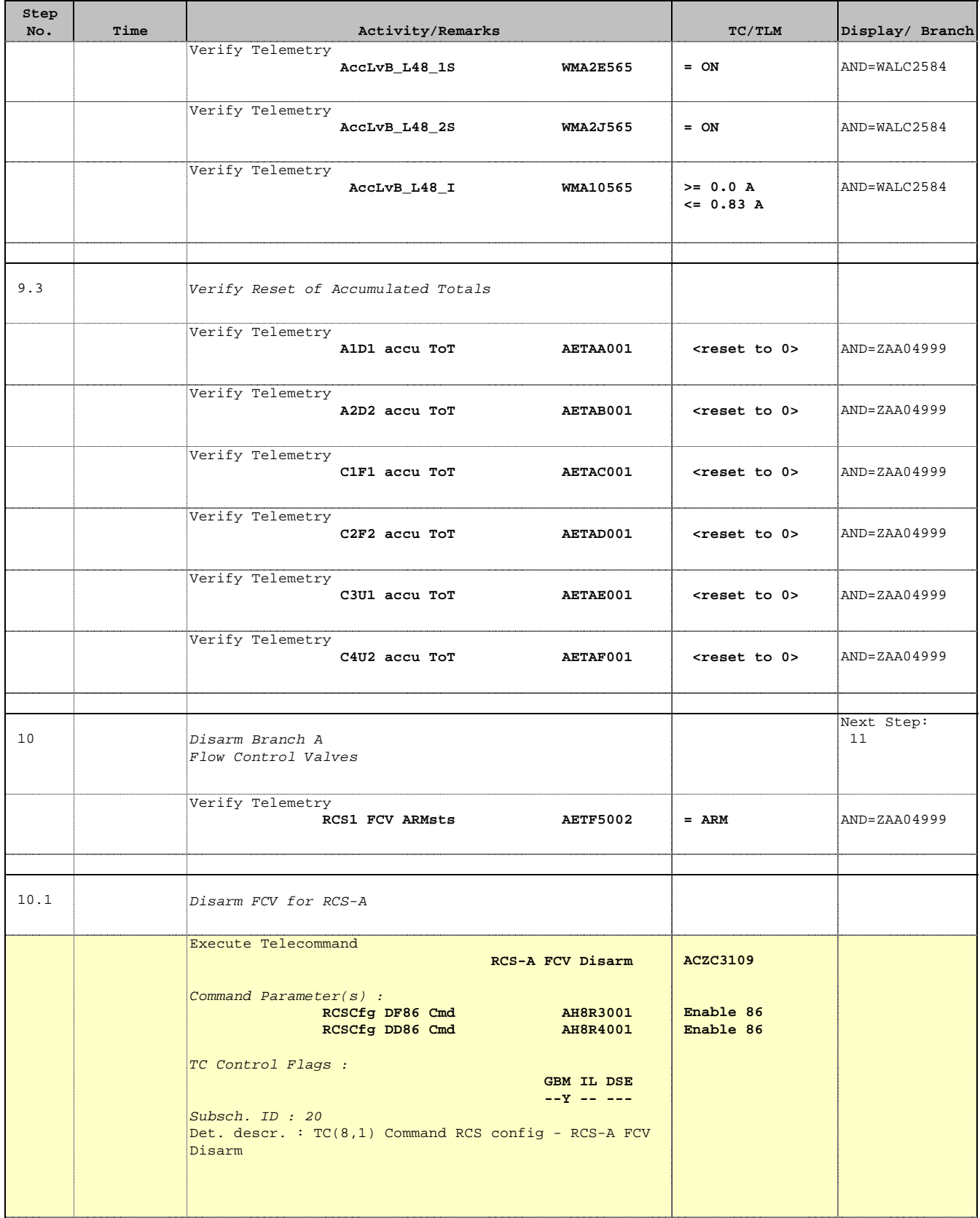

 $\blacksquare$ 

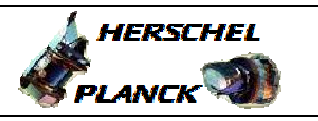

**CSA** 

T

 $\blacksquare$ 

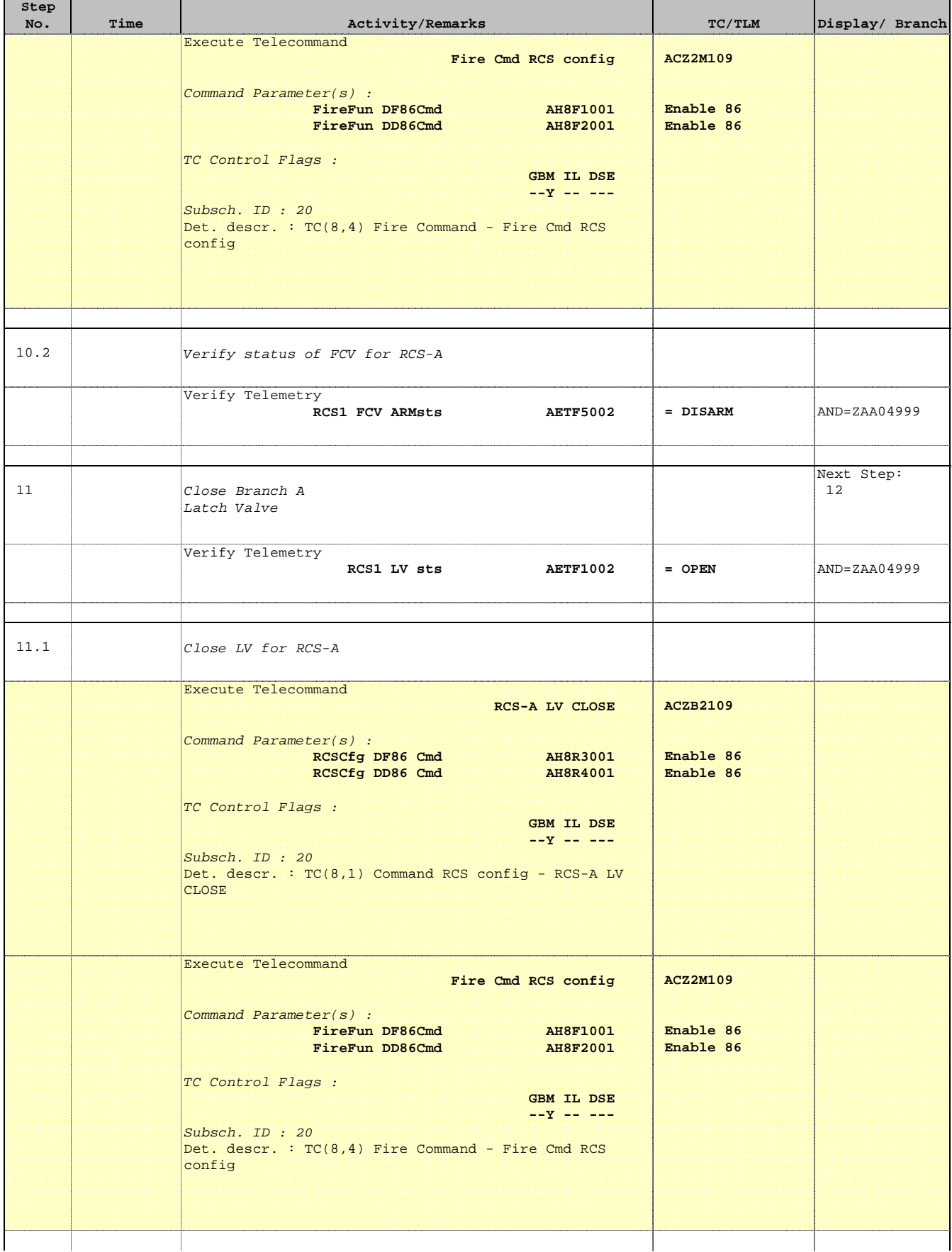

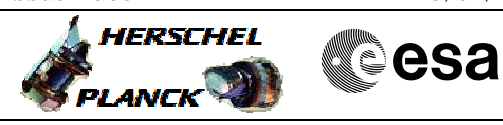

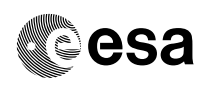

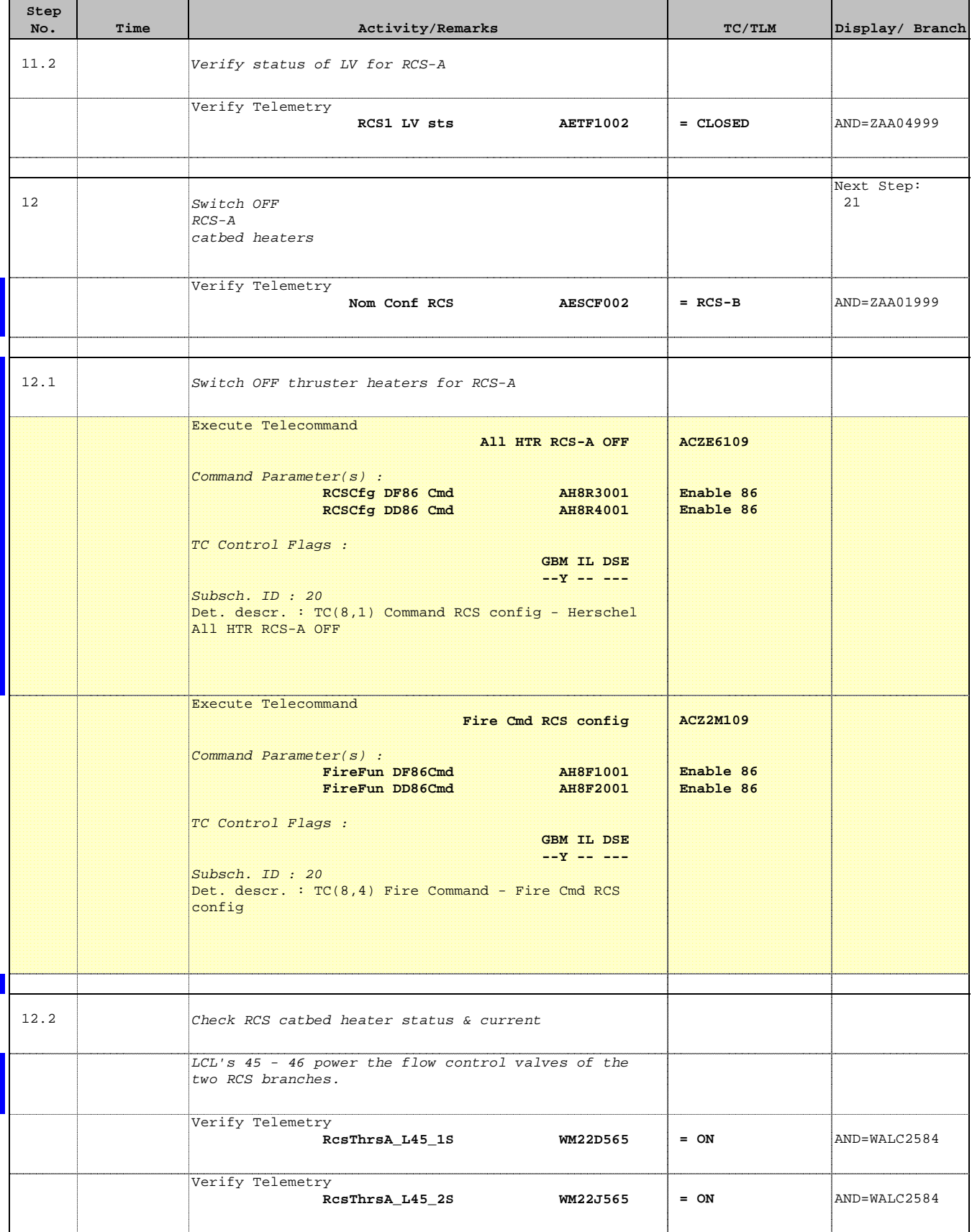

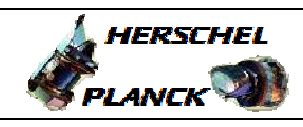

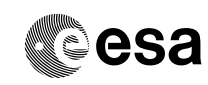

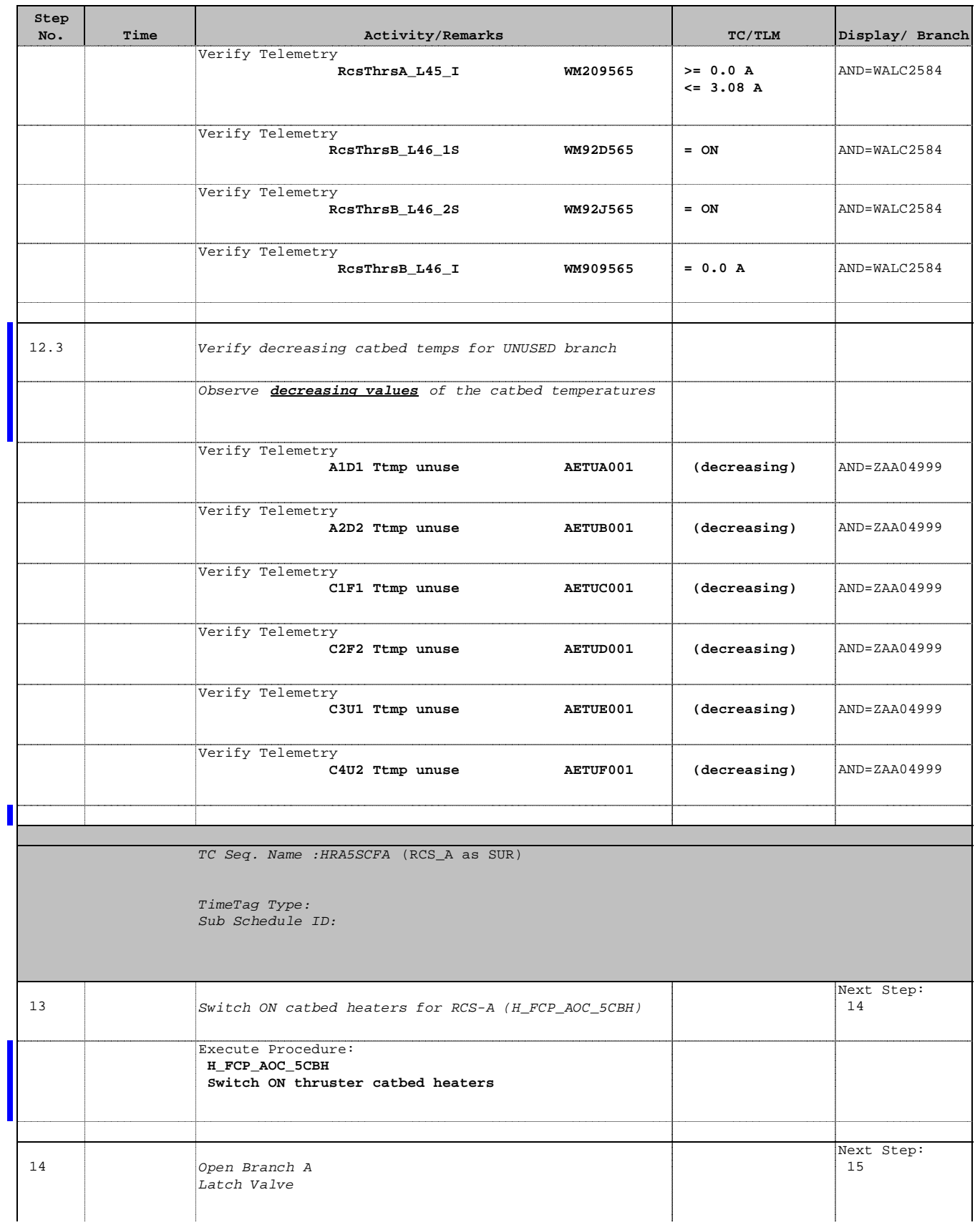

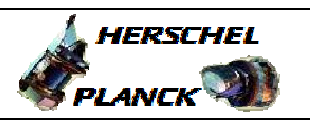

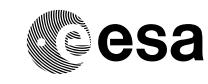

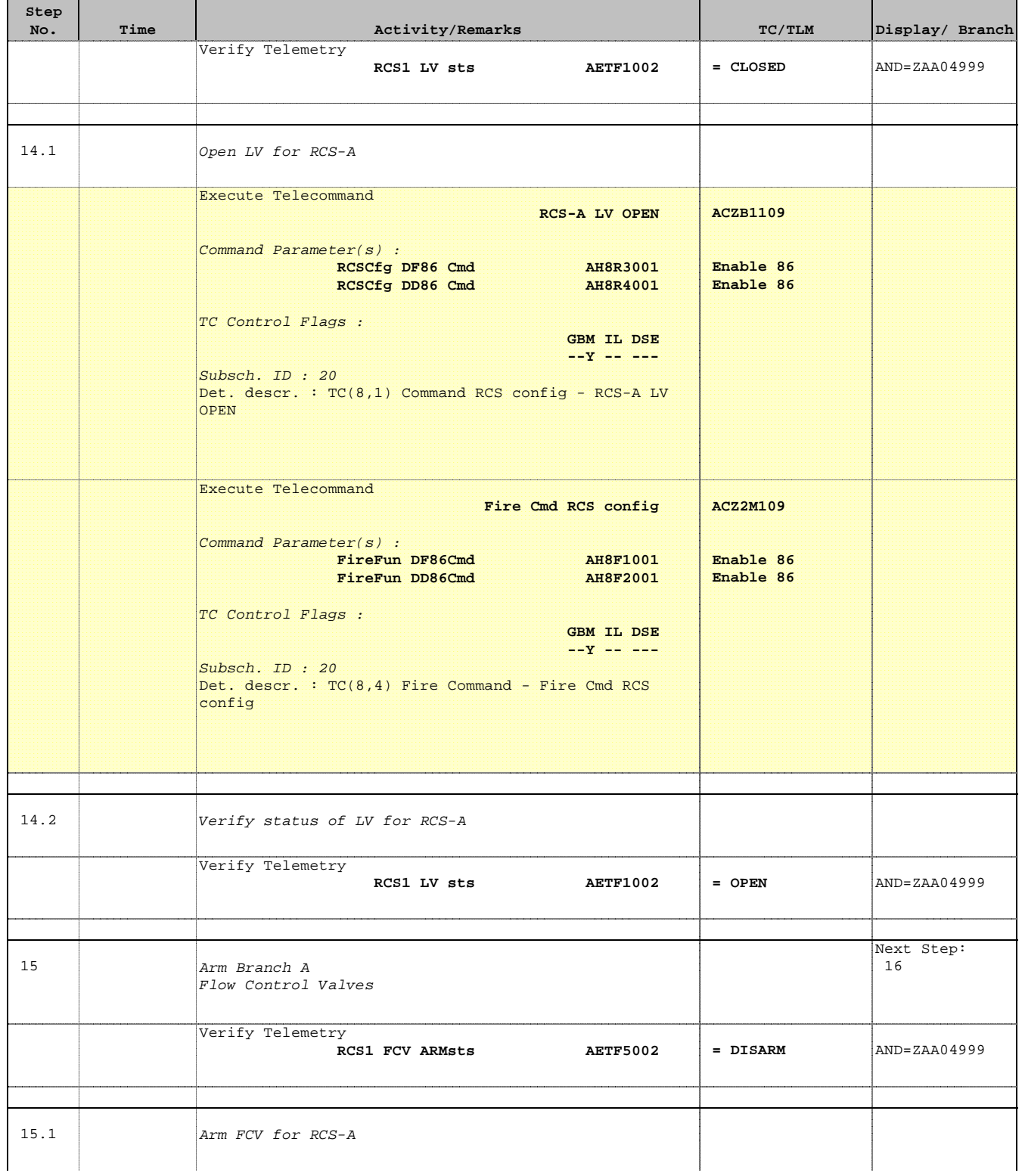

'n

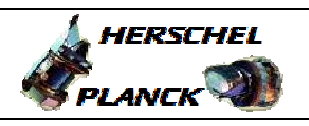

**CSA** 

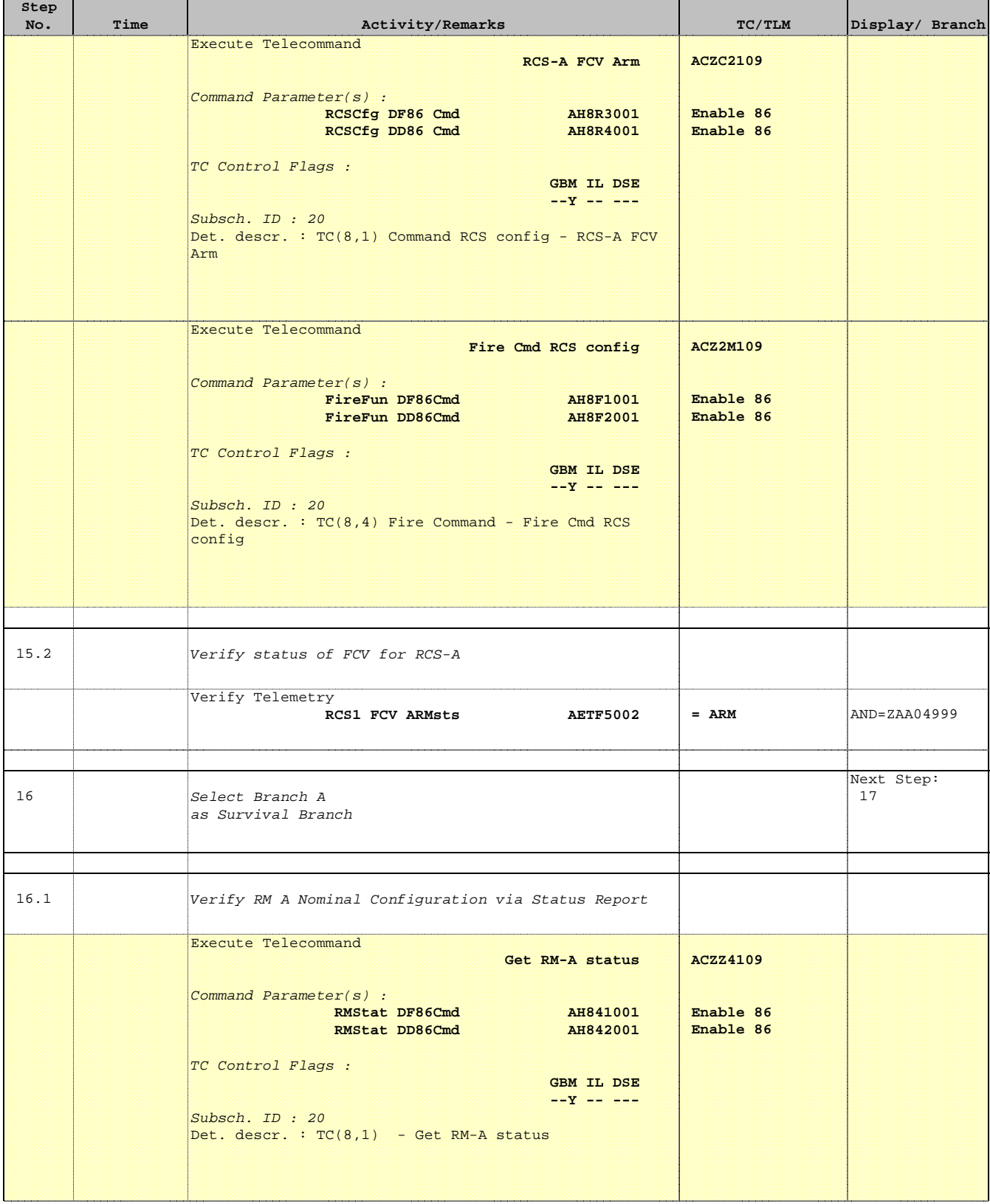

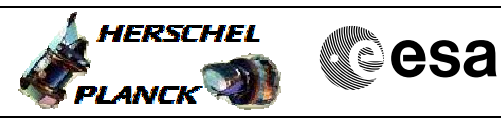

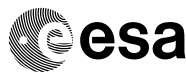

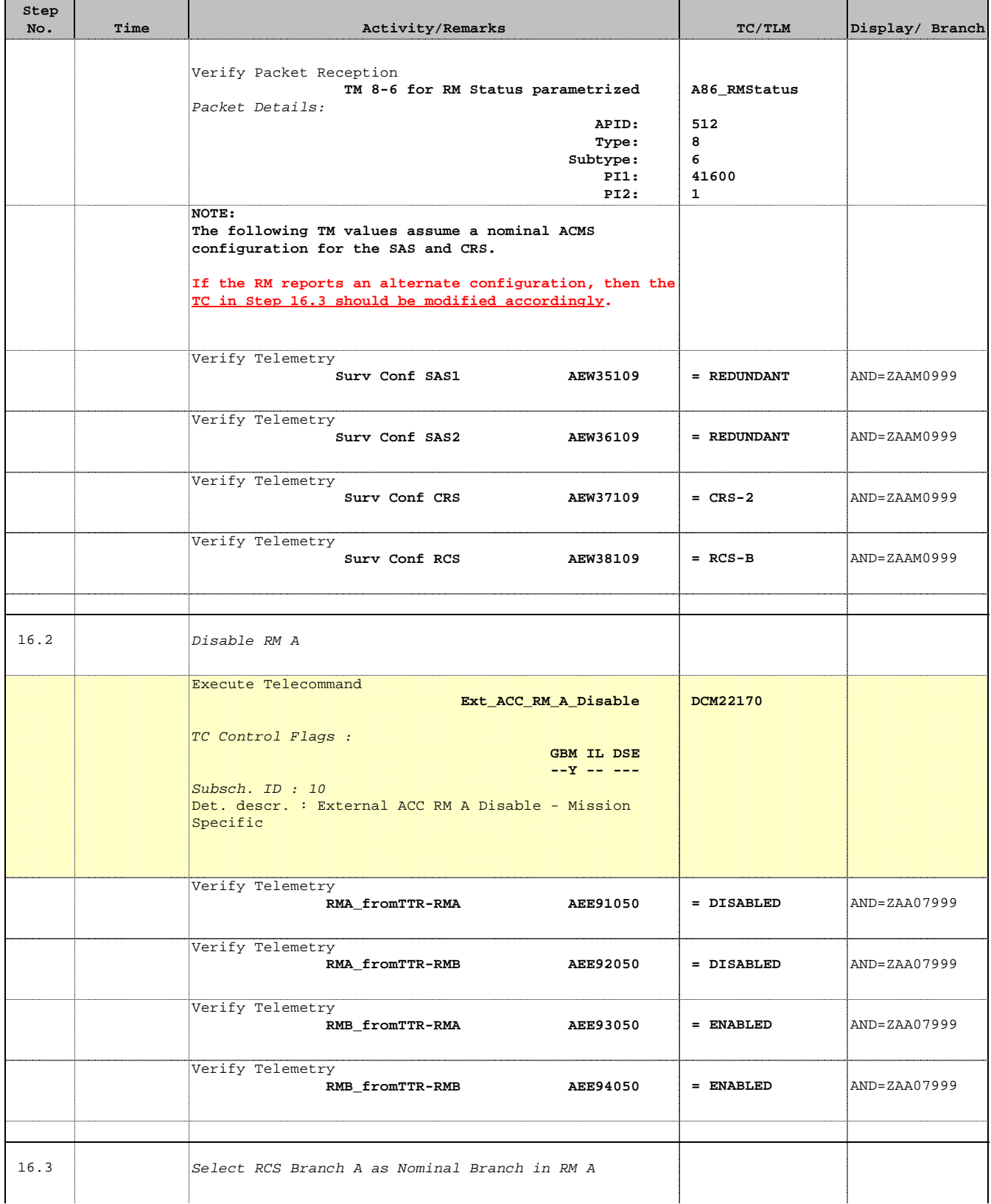

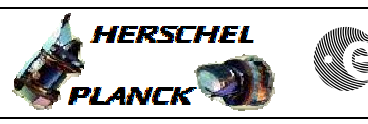

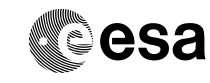

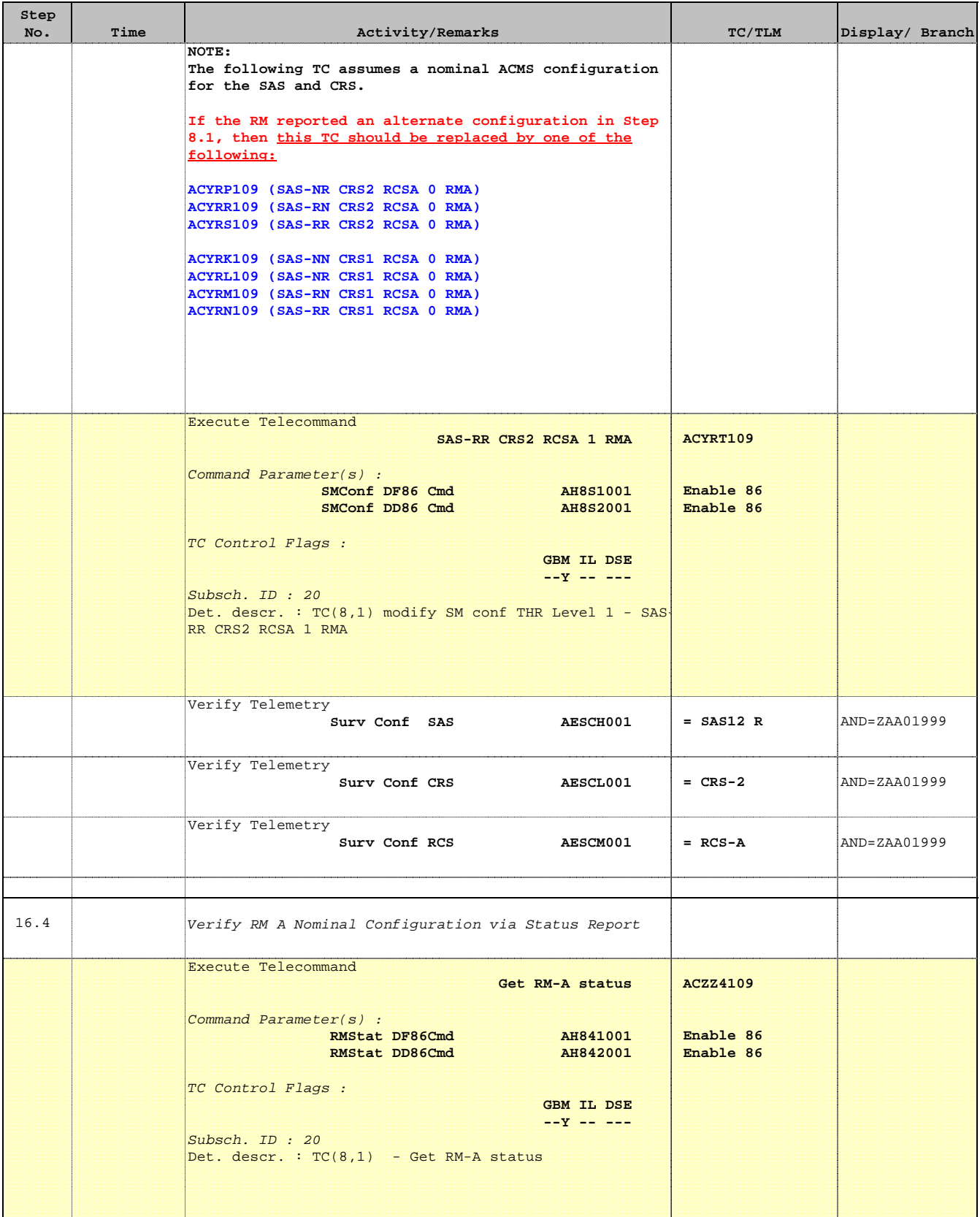

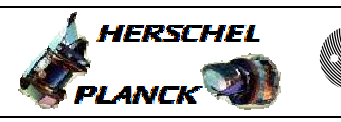

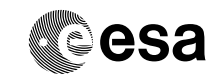

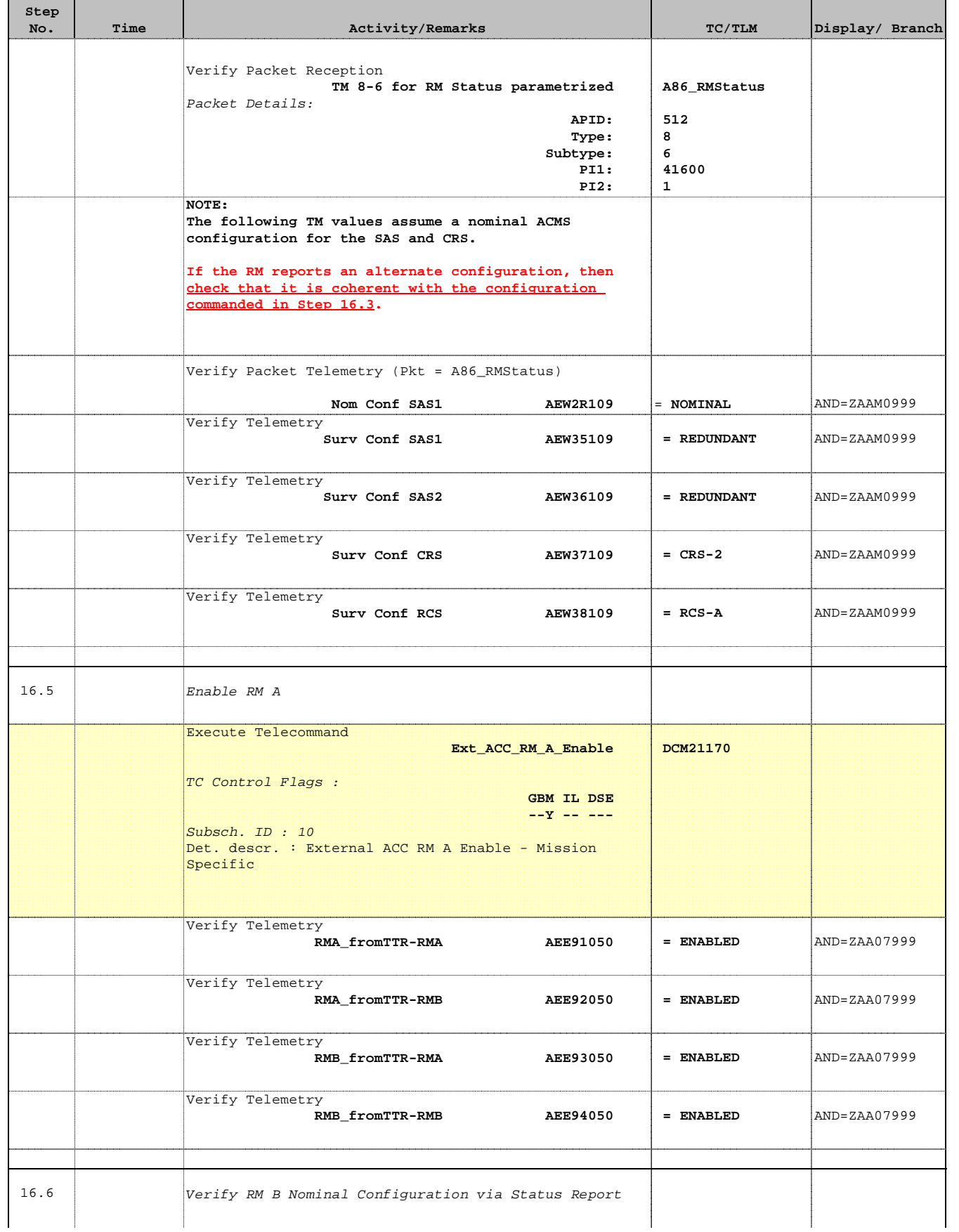

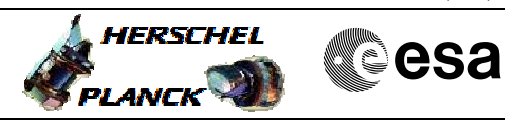

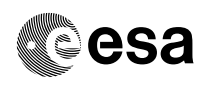

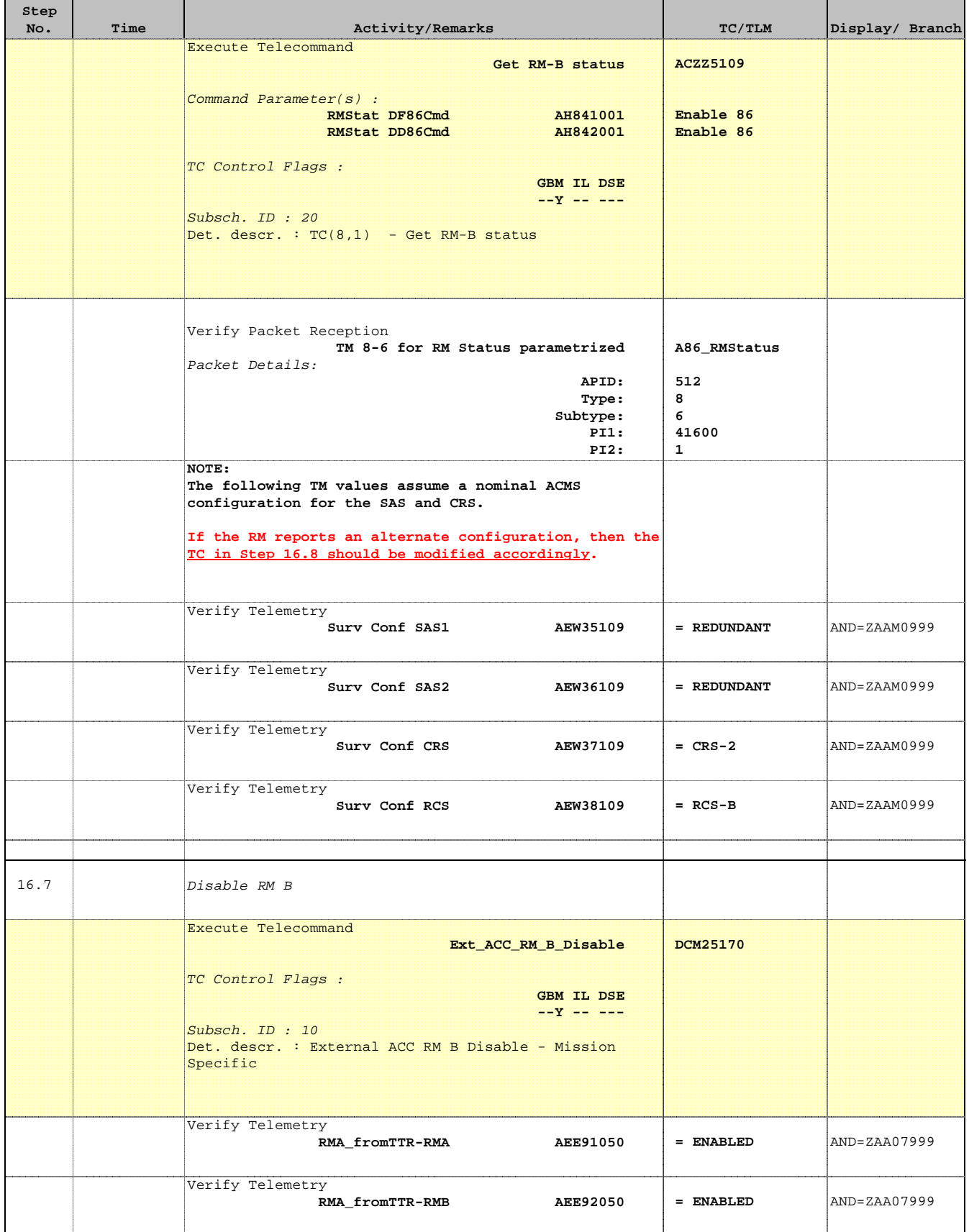

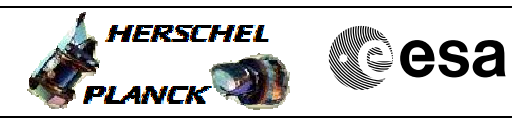

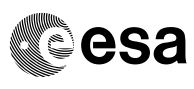

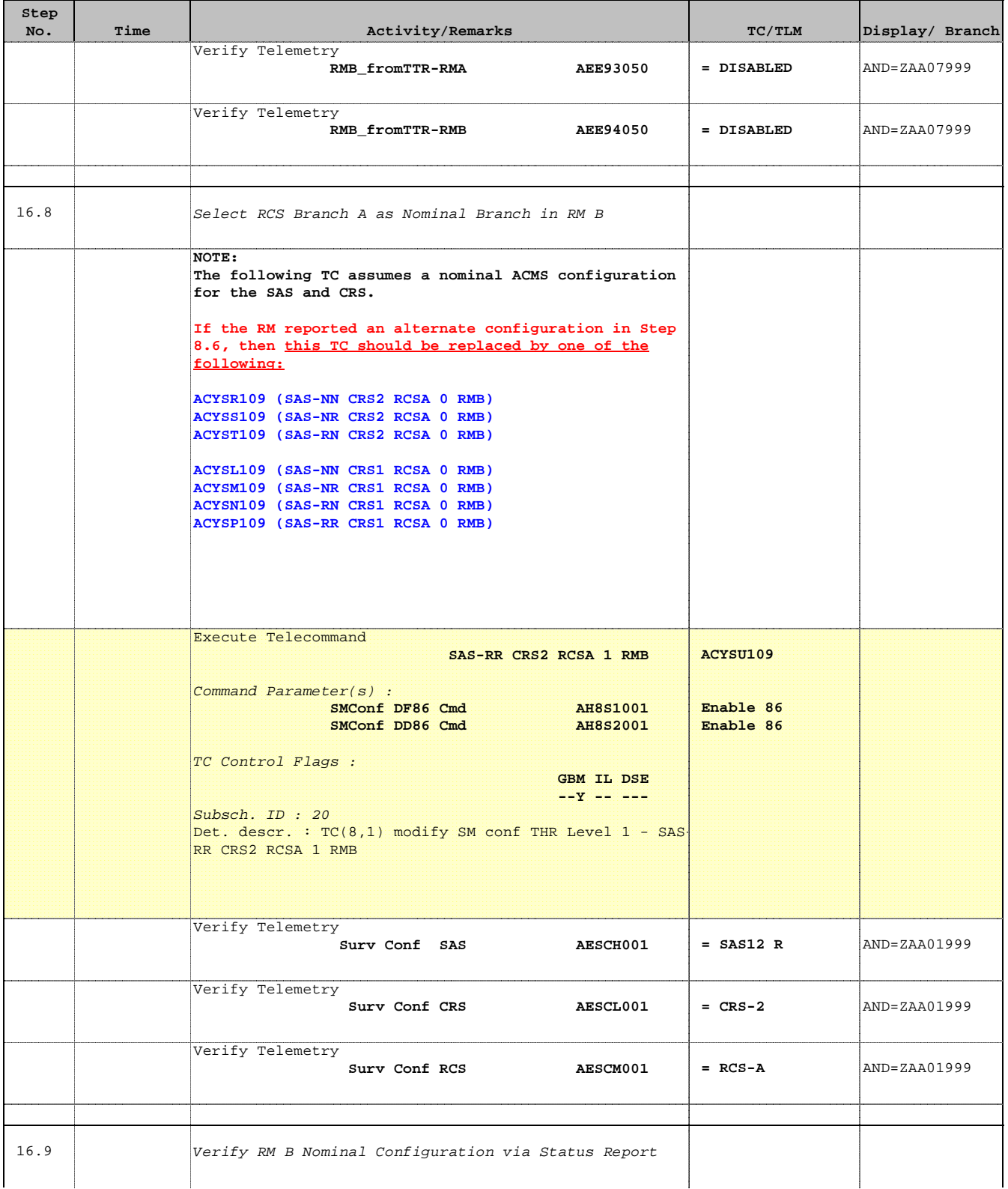

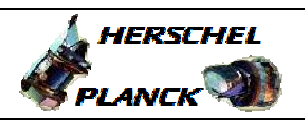

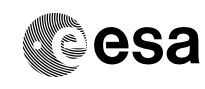

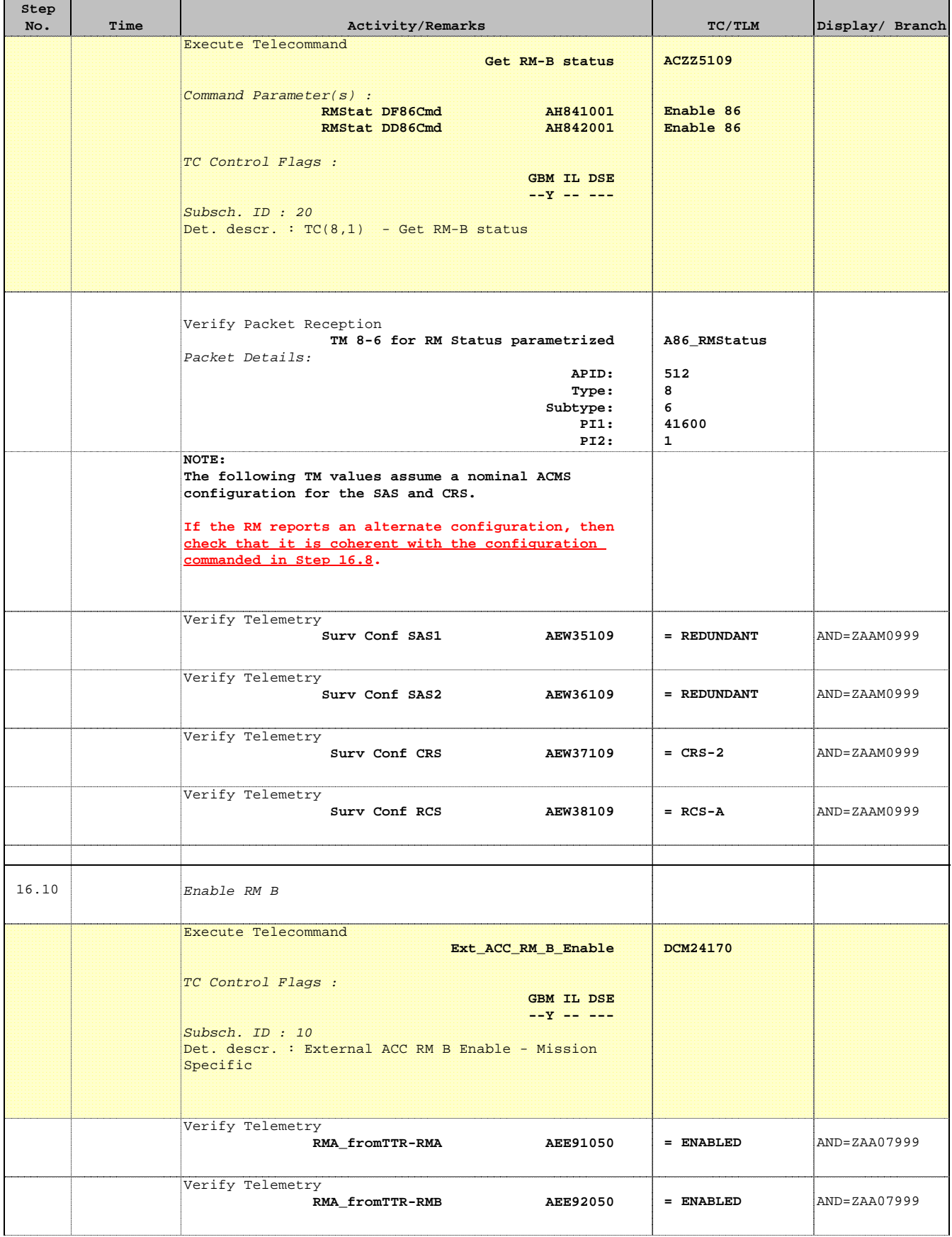

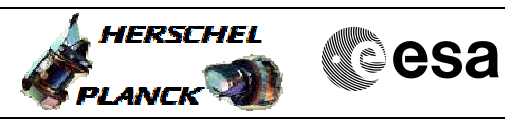

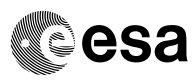

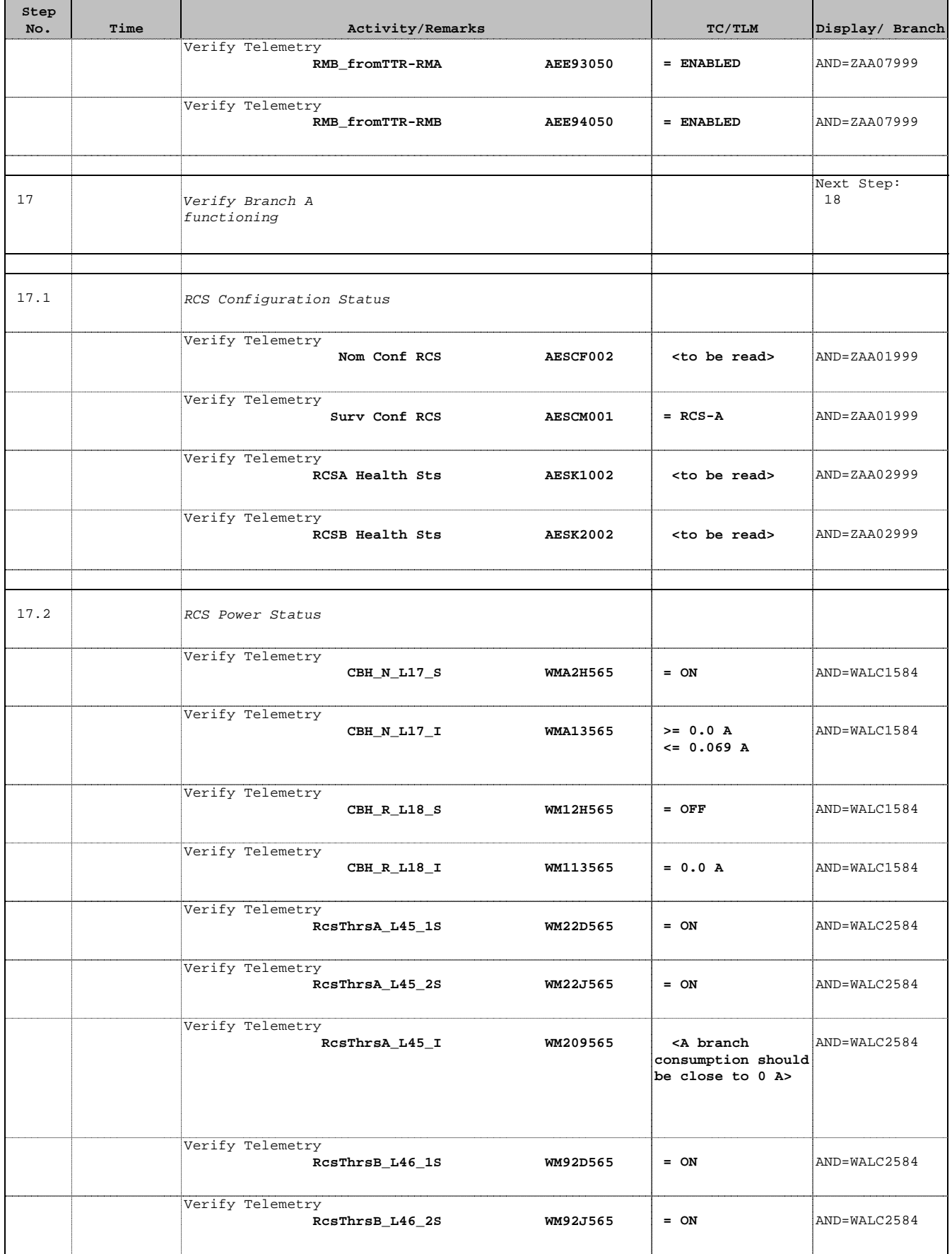

'n

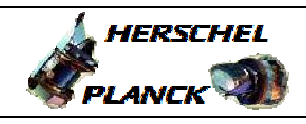

**CSA** 

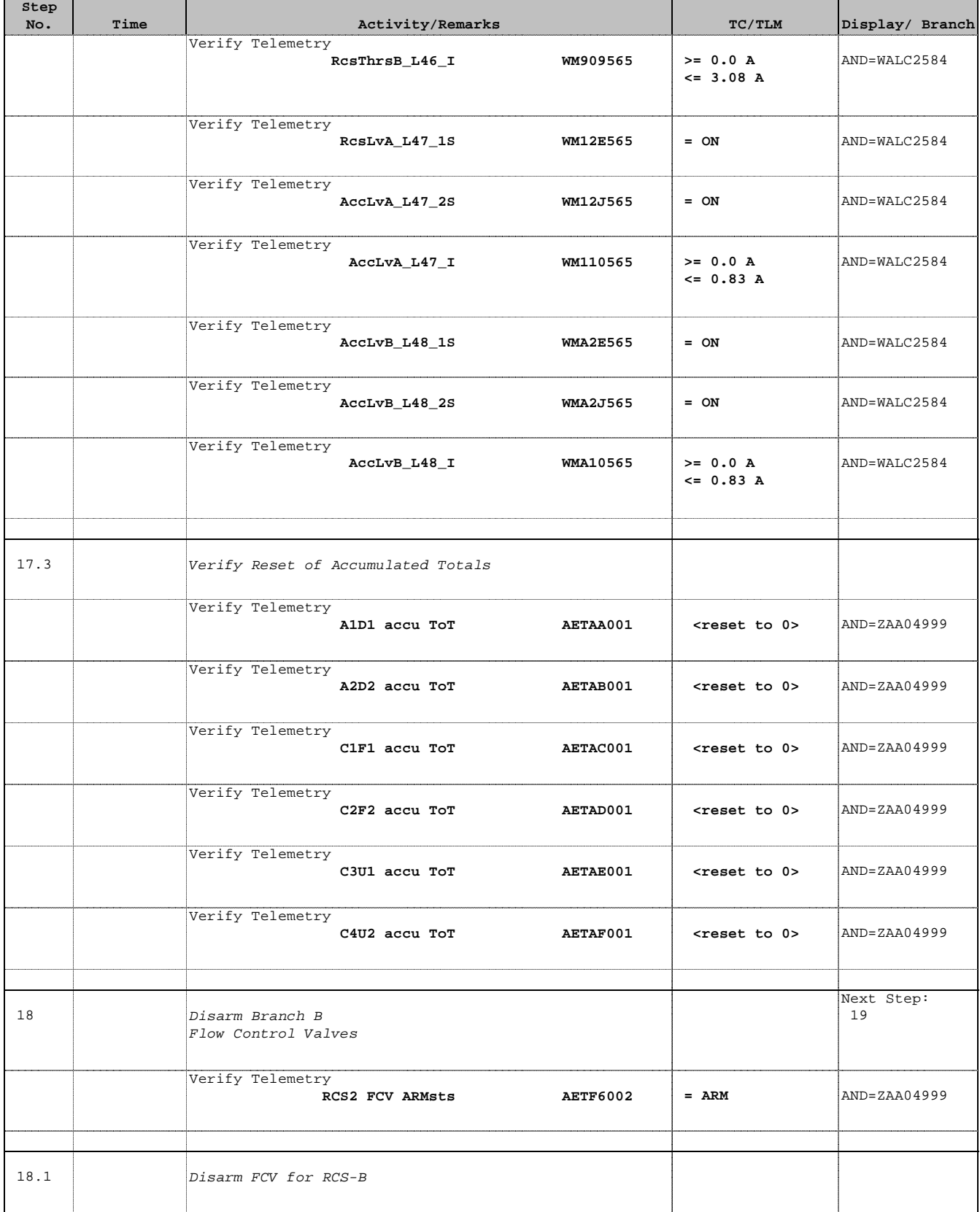

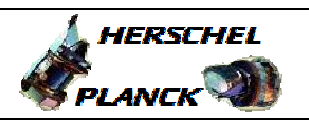

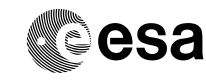

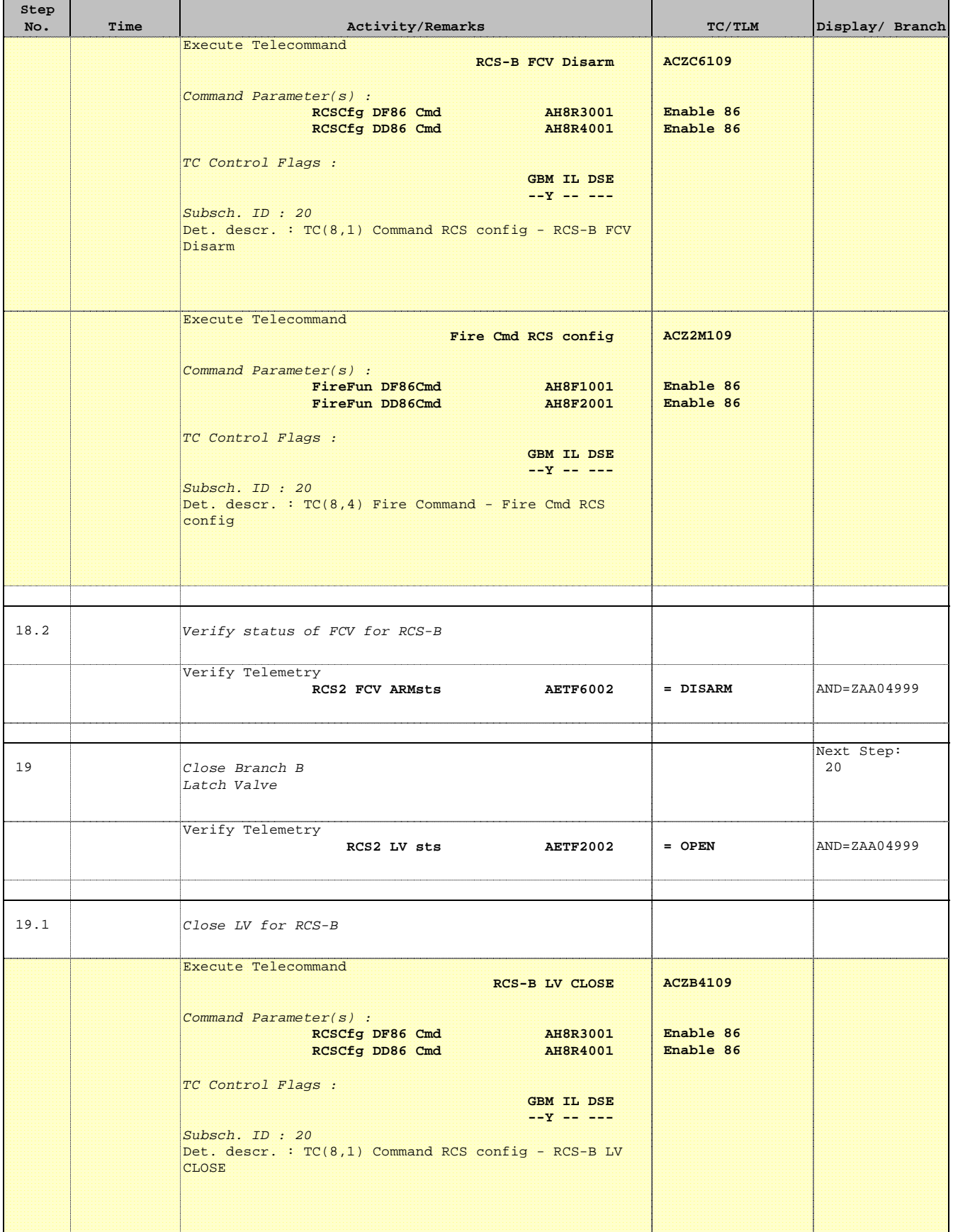

г

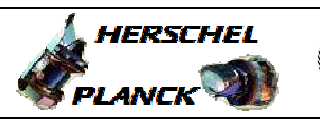

**CSA** 

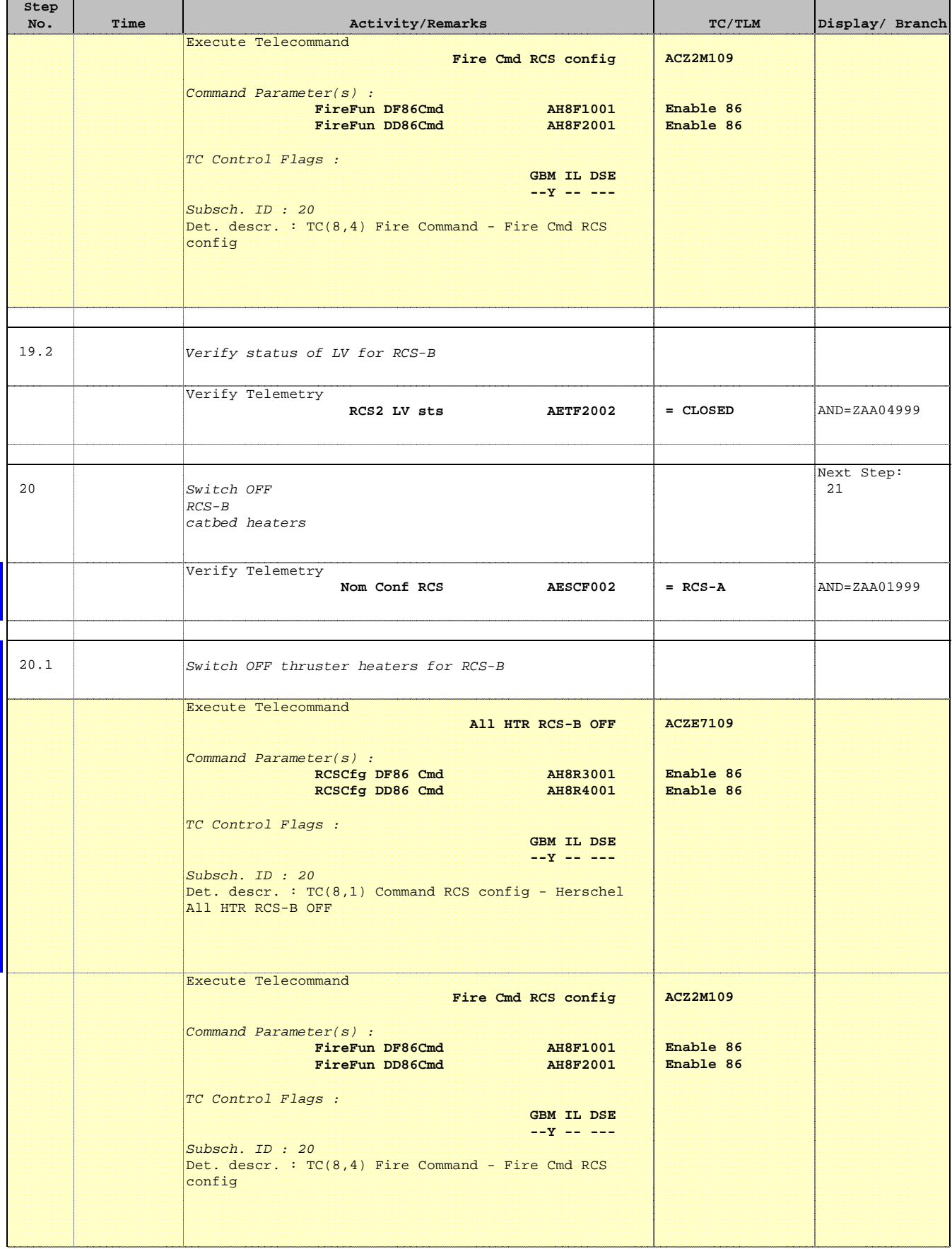

 Modify RCS Survival Configuration File: H\_CRP\_AOC\_5SCF.xls Author: dsalt-hp

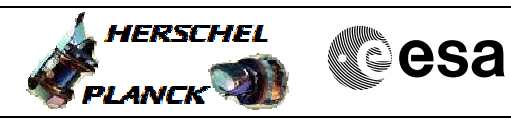

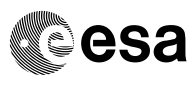

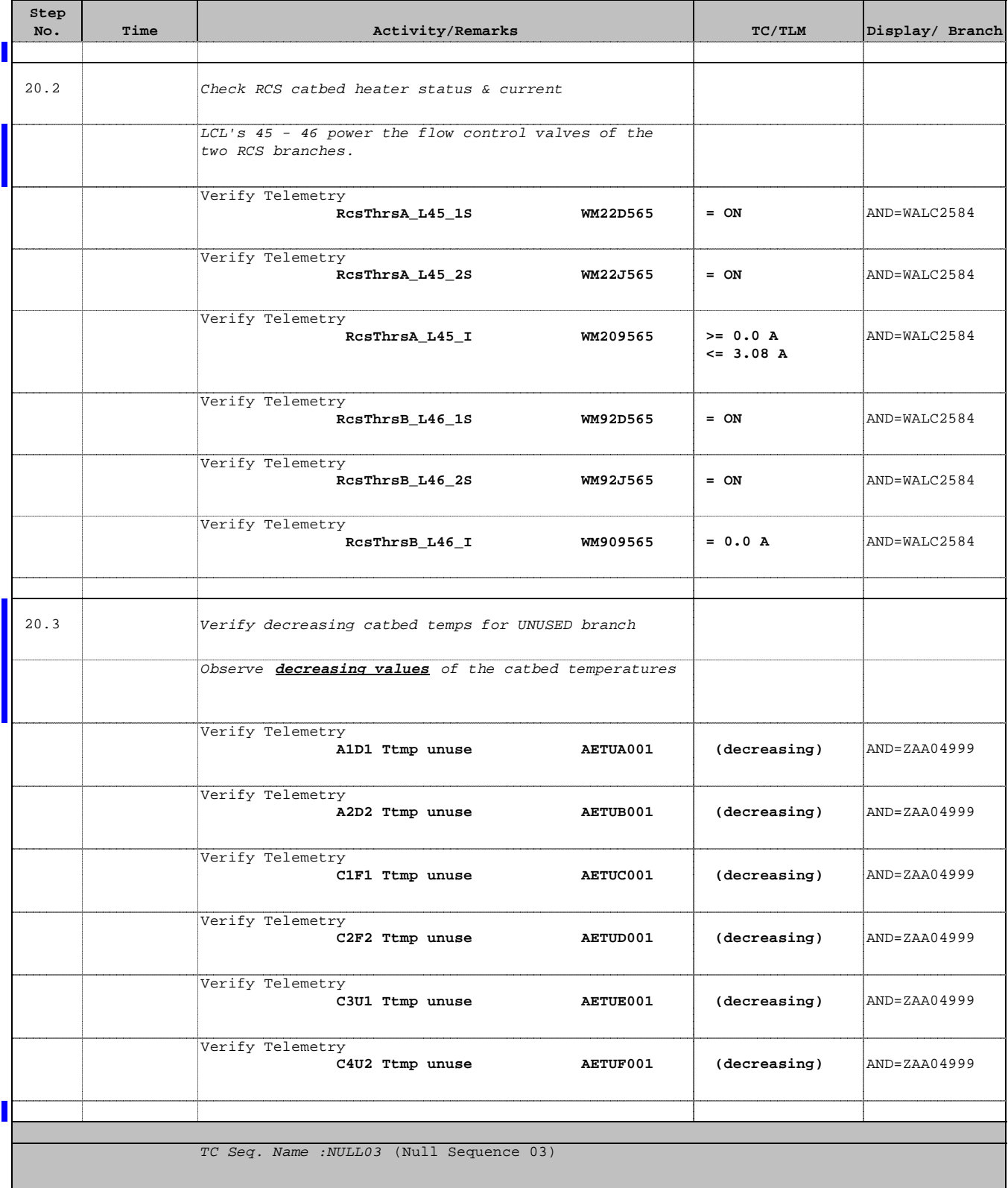

TimeTag Type: Sub Schedule ID:

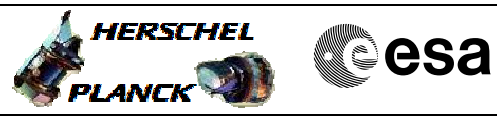

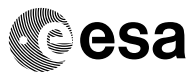

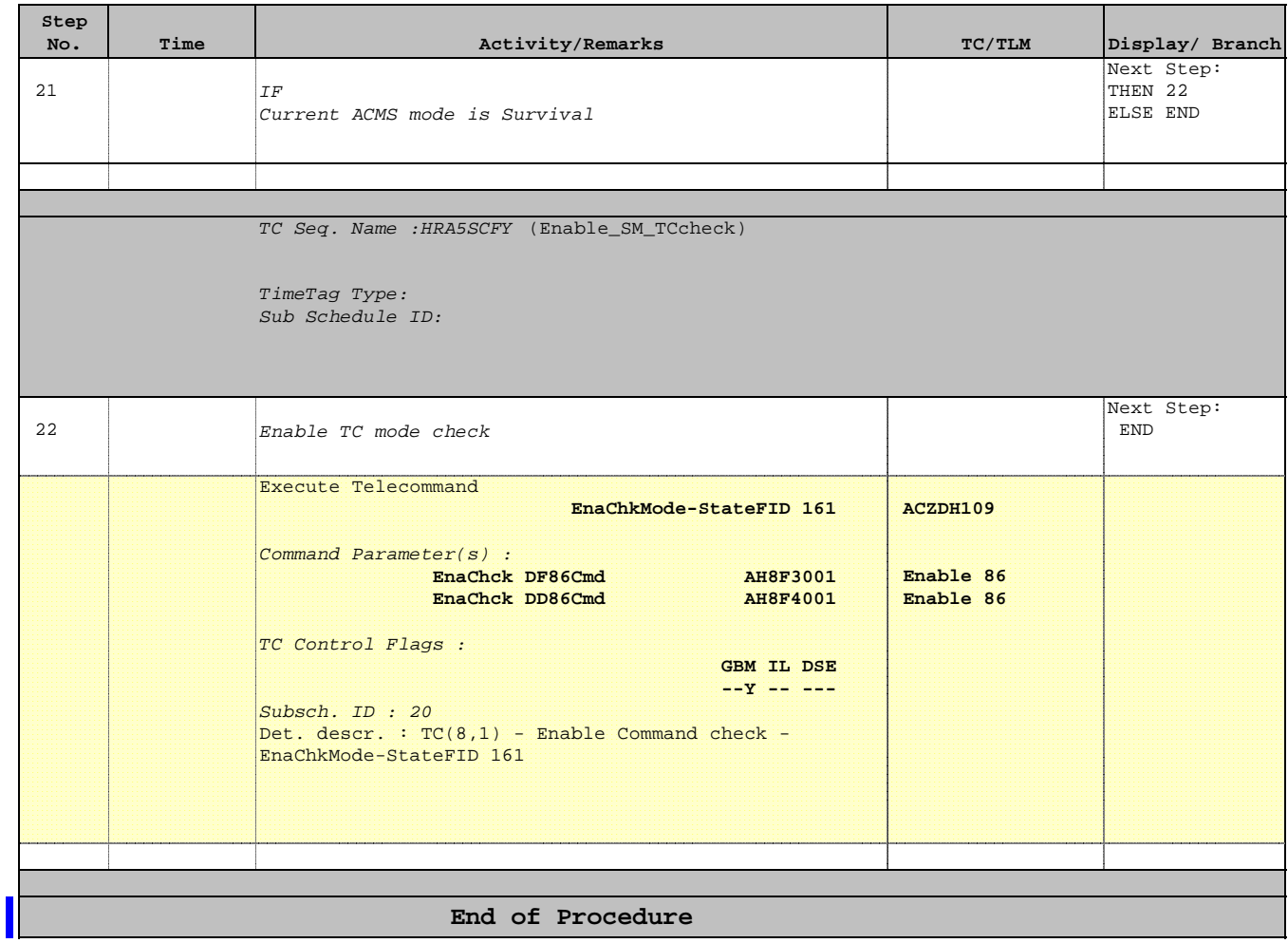